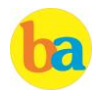

# **Contents**

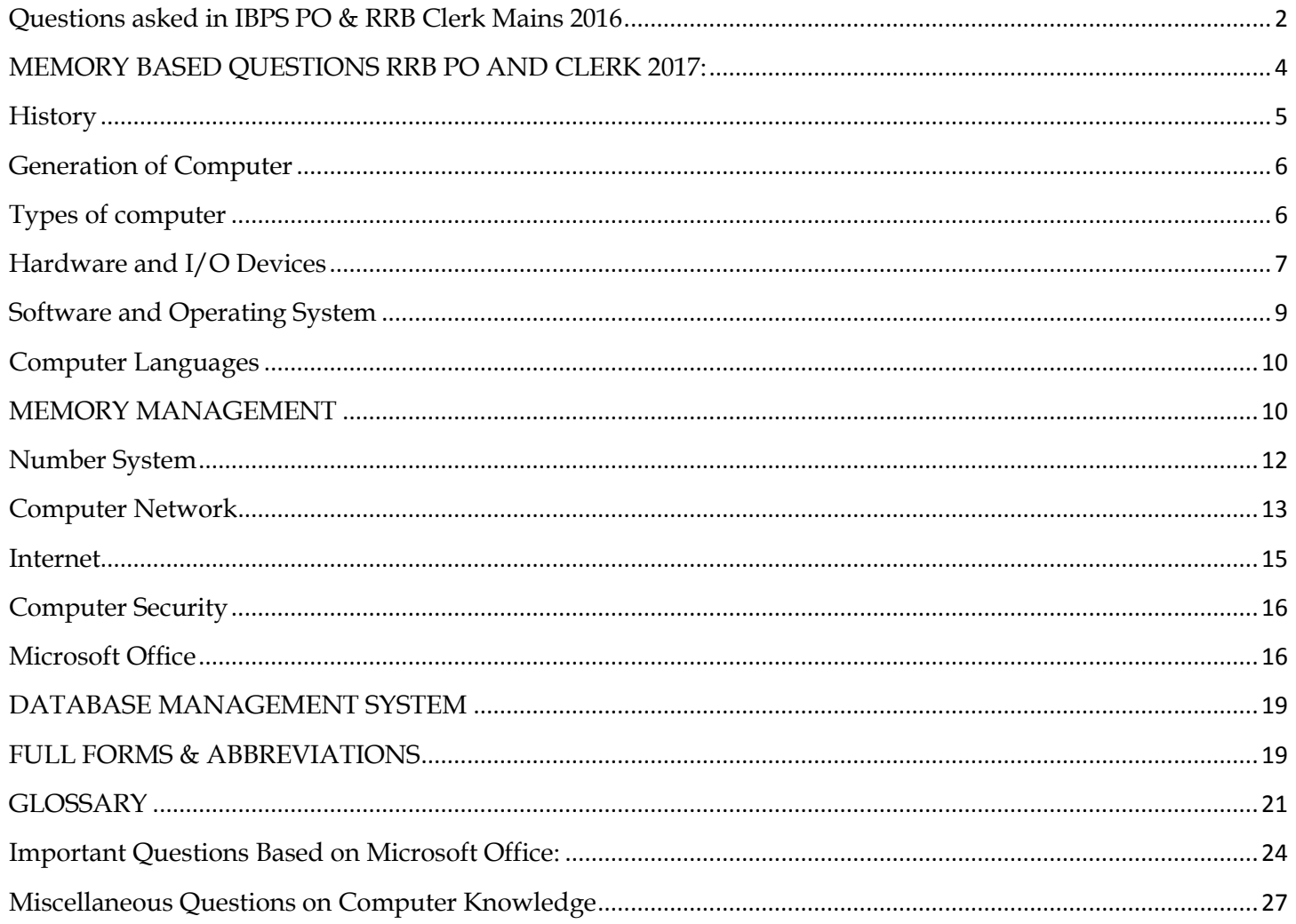

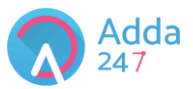

# *Computer Knowledge Capsule for IBPS RRB and NIACL Assistant Mains 2018* **Questions asked in IBPS PO & RRB Clerk Mains 2016**

1. Which among the following is not a mobile Operating System?

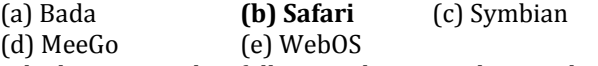

2. Which among the following key can be used as a shortcut to rename a folder in Microsoft Windows 8 and higher versions? **(a) F2** (b) F4 (c) F6

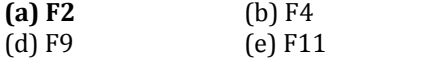

3. AT&T designed its first commercial modem, specifically for converting digital computer data to analog signals for transmission across its long distance network. What is the name of the modem?

(a) Telex (b) Memex (c) CompuServe

- (d) Bell 103 dataset **(e) Dataphone**
- 4. Integrated Chips or IC's were started to be in use from which generation of Computers?

(a) 1st Generation (b) 2nd Generation

**(c) 3rd Generation** (d) 4th Generation

(e) 5th Generation

- 5. In Computer programming there is set of subroutine definitions, protocols, and tools for building software and applications. Which among the following is a term for sets of requirements that govern how one application can talk to another?
	- (a) UPS **(b) API** (c) CGI

(d) J2EE (e) OLE

6. BSoDs can be caused by poorly written device drivers or malfunctioning hardware, such as faulty memory, power supply issues, overheating of components, or hardware running beyond its specification limits. Which color screen is displayed when encountered a BSOD Error?

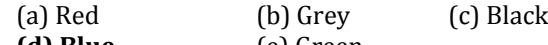

- **(d) Blue** (e) Green
- 7. Which among the following is the smallest unit in an image in a computer screen?
	- (a) Unit **(b) Pixel** (c) Array

(d) Resolution (e) Clip

8. Microsoft Word is a word processor developed by Microsoft. In MS Word Spelling Check is a feature available in which tab?

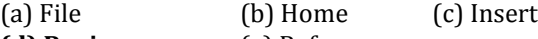

**(d) Review** (e) References

9. There is a network that can connect networks ranging from small location or area to a bigger range including public packet network and large corporate networks. That network's enterprise allows users to share access to applications, services and other centrally located resources. Its ability for a huge geographical access has transformed networking. Which among the following is that network?

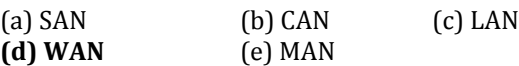

10. Which among the following is not an Object Oriented Programming Language?

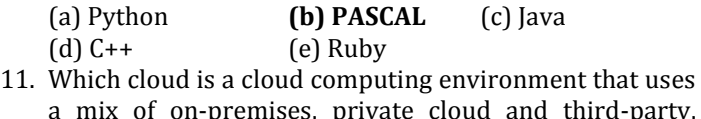

a mix of on-premises, private cloud and third-party, public cloud services with orchestration between the two platforms and it is particularly valuable for dynamic or highly changeable workloads? (a) Dynamic Cloud (b) Advance Cloud

**(c) Hybrid Cloud** (d) Sharing Cloud

- (e) Combined Cloud
- 12. If you are allowing a person on the network based on the credentials to maintain the security of your network, then this act refers to the process of \_\_\_\_\_\_.

**(a) Authentication** (b) Automation (c) Firewall (d) Encryption (e) Decryption

- 13. The use of combination of 1's and 0's is feature of which of the following type of Computer Language? (a) High Level Language (b) PASCAL
	- **(c) Machine Language** (d) C
	- (e) COBOL
- 14. Which among the following is a recently debated principle that Internet service providers and governments regulating the Internet should treat all data on the Internet the same, not discriminating or charging differentially by user, content, website, platform, application, type of attached equipment, or mode of communication?
	- (a) Comcast **(b) Net Neutrality**

(c) Oblique-net (d) Net Fraternity

(e) Fair Web

- 15. Which among the following is an important circuitry in a computer system that directs the operation of the processor?
	- (a) Memory (b) Address Bus
	- (c) Accumulator (d) ALU **(e) Control Unit**
- 16. MS Word is a text or document editing application program that comes in the package of MS Office Suite. Which among the given options is not related with MS Word?

(a) Page Layout **(b) Antivirus** (c) Mailings (d) Format Painter (e) SmartArt

17. Which among the following is another name for a group of 4 bits?

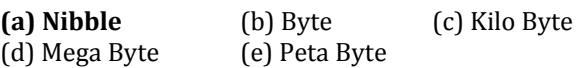

- 18. Which among the given options is IBM's Supercomputer? (a) Tihane-2 (b) SunwayTaihu Light **(c) Watson** (d) Shasra-T (e) Brain
- 19. Which is a feature included in Microsoft PowerPoint software that allows the user to see all the slides in a presentation at one time?

**(a) Slide Sorter** (b) Slide Master

- (c) Handout Master (d) Slide Header (e) Reading View
- 20. Which among the given options does not have flash memory?

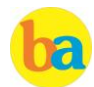

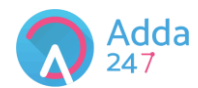

# **Computer Knowledge Capsule for IBPS RR**

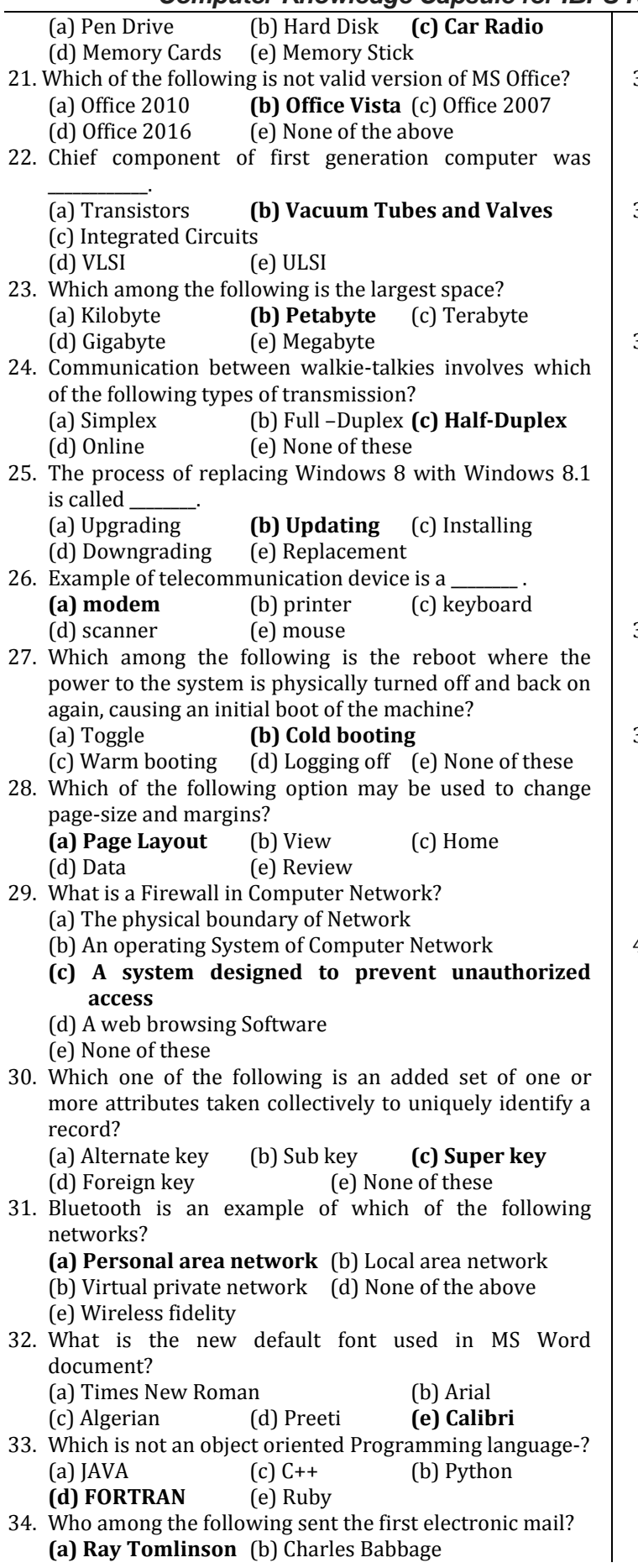

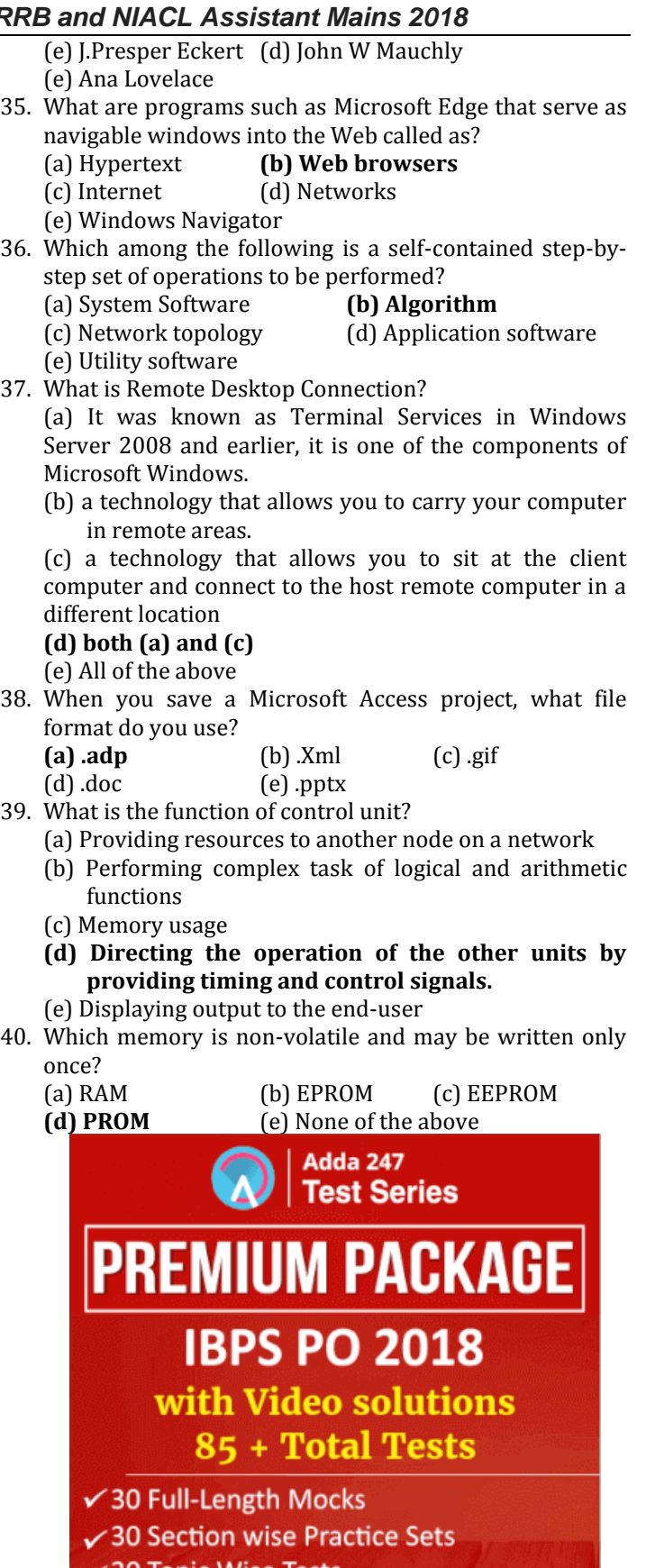

- $\sqrt{20}$  Topic Wise Tests
- ✔7 Previous Years' Papers  $\checkmark$ eBooks

**Bilingual** 

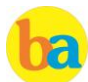

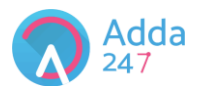

**MEMORY BASED QUESTIONS RRB PO AND CLERK 2017:** Q1. There is a small-sized type of volatile computer memory that provides high-speed data access to a processor and stores frequently used computer programs, applications and data. Which among the following is a type of memory used to hold frequently used data? (a) Microprocessor **(b) Cache** (c) ROM (d) ALU (e) Control Q2. \_\_\_\_\_ memory in a computer is where information is temporarily stored while it is being accessed or worked on by the processor. (a) Logical (b) Secondary (c) ROM **(d) RAM** (e) Crude Q3. Which among the following is a small set of data holding place that is a part of the computer processor and may hold an instruction, a storage address, or any kind of data? **(a) Register** (b) WAN (c) Bus (d) Address (e) Processor Q4. An optical input device that interprets pencil marks on paper media is **(a) OMR** (b) punch card reader (c) optical scanners (d) magnetic tape (e) Stylus Q5. Which among the following is related to the internet and e-mail? (a) Boot-Up (b) Magnetic Tapes (c) Application Software (d) Paging **(e) Virus** Q6. Shift, Control, Alt are examples of which among the following category? **(a) Modifier Keys** (b) Primary Keys (c) Function Keys (d) Alternate Keys (e) Candidate Keys Q7. In a keyboard, left-right-up-down set of keys facilitates which among the following function? (a) Deleting Data or Modification **(b) Page Scrolling to view a Document** (c) Launching Start Menu (d) Initiating Search and Help (e) Controlling RAM or process execution Q8. Which among the following term means/refers to web address of a page? (a) SMTP (b)  $IP$  (c) HTTP **(d) URL** (e) MAC Q9. Which of the following is always a part of an E-mail address? (a) Period (-) **(b) At sign (@)** (c) Space ( ) (d) Underscore () (e) Angular Bracket (<) Q10. Which among the following is a term for the initial or main web page of a website or a browser? (a) URL (b) Domain (c) Google (d) Search Engine **(e) Home Page** Q11. What does .org stands for? (a) Government (b) Commercial Site **(c) Organization** (d) Orientation (e) Website Q12. Help menu is available at which button? (a) End **(b) Start** (c) Turn Off (d) Restart (e) Reboot Q13. Which among the following is area of an email that is a short description of the message? **(a) Subject** (b) CC (c) BCC (d) Attachment (e) Spam (d) Resolution (e) Clip (a) The body of the email **email**  $(d)$ .ppt  $(e)$ .ycs binary numbers? **(d) ALU** (e) UPS (a) Non-volatile memory **(b) volatile memory** (c) hard disk memory (d) read only memory (e) flash disc memory **(a) Utility program** (b) function program (c) specialized program (d) manufacturer program (e) compiling program **(d) CPU** (e) ALU (a) relative programs **(b) application program** (c) appropriate programs

Q14. Which among the following is the smallest unit in an image in a computer screen? (a) Unit **(b) Pixel** (c) Array Q15. Different icons of application software can be found in which bar in latest version of Microsoft Windows? **(a) Start Menu** (b) Browser (c) Status (d) Control Panel (e) Personalize Q16. Information that comes from external source and fed into computer software is called (a) Output **(b) Input** (c) Throughout (d) Reports (e) Process Q17. An email attachment is referred to as? (b) The address of the sender (c) A document that is sent with an email (d) The address of the receiver **(e) Any document that can be attached and sent with an**  Q18. What is the default extension of Microsoft Word 2013? (a).dcc **(b).docx** (c).xls Q19. Which unit is a combinational digital electronic circuit that performs arithmetic and bitwise operations on integer (a) BOU (b) AEU (c) CPU Q20. Which button is called as middle button used as third mouse button by pressing on it. (a) right button **(b) scroll wheel** (c) touch bar (d) light bar (e) left button Q21. Presentation of a series of still images on a projection screen or electronic display device is called as: (a) slide edit (b) slide view **(c) slide show** (d) slide movie (e) slide image Q22. Which memory is used as temporary memory? Q23. A software program that add functionality to your computer or help your computer perform better is called as Q24. Which unit of computer helps in communication between the memory and the arithmetic logical unit. (a) CMU (b) CCU (c) UPS Q25. Specialized program that allows user to utilize in specific application is classified as

**4**

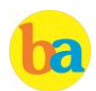

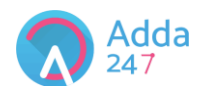

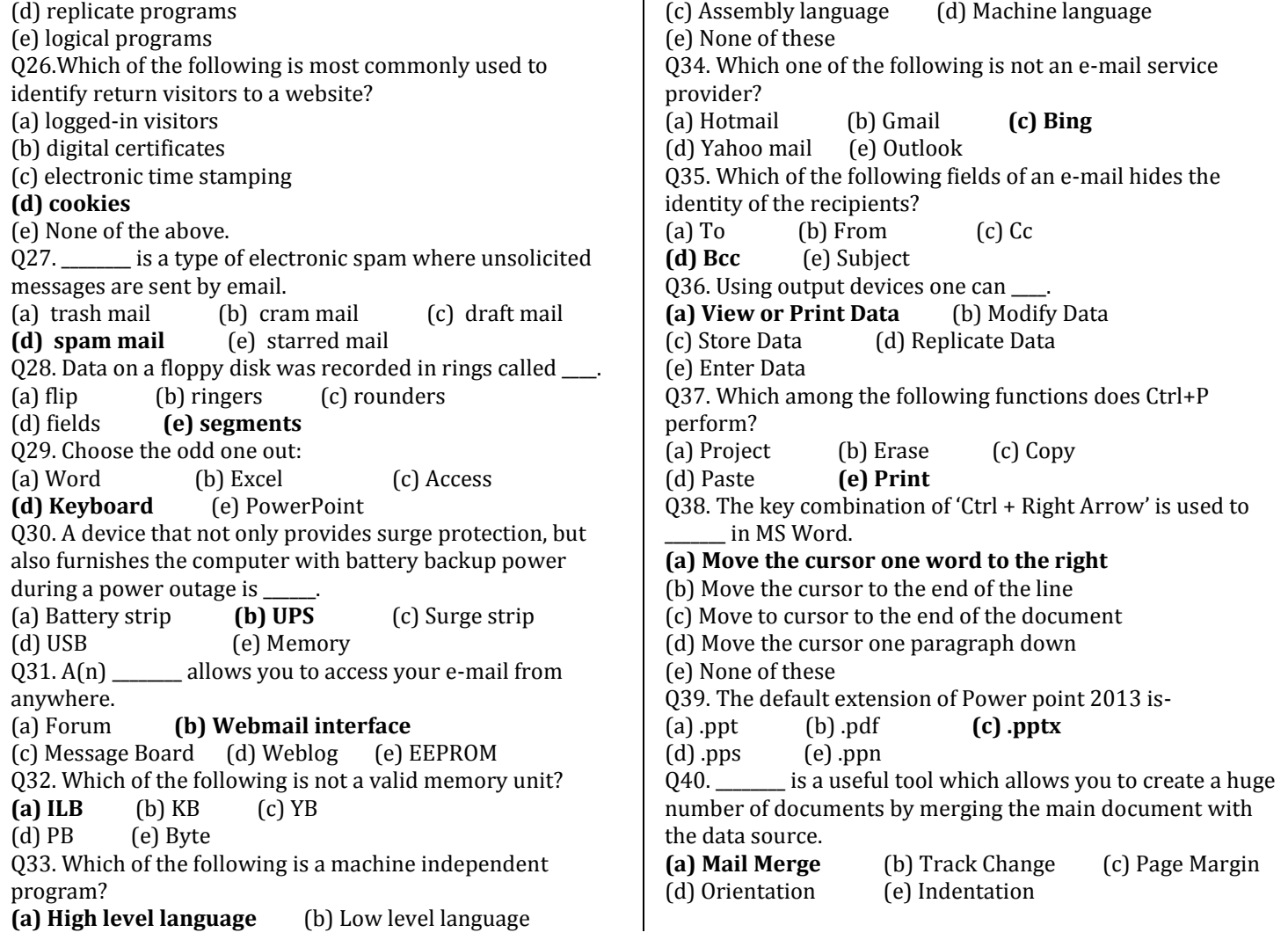

# **History**

The word Computer in earlier times meant a person who performed calculations or computations. With years its definition changed to a machine that performs calculations. It can perform all type of mathematical and logical operations; it can accept data, store data, retrieve data, process data and produce output. **Charles Babbage** was known as father of computer. He invented two machines in 1822 introduced **Difference** 

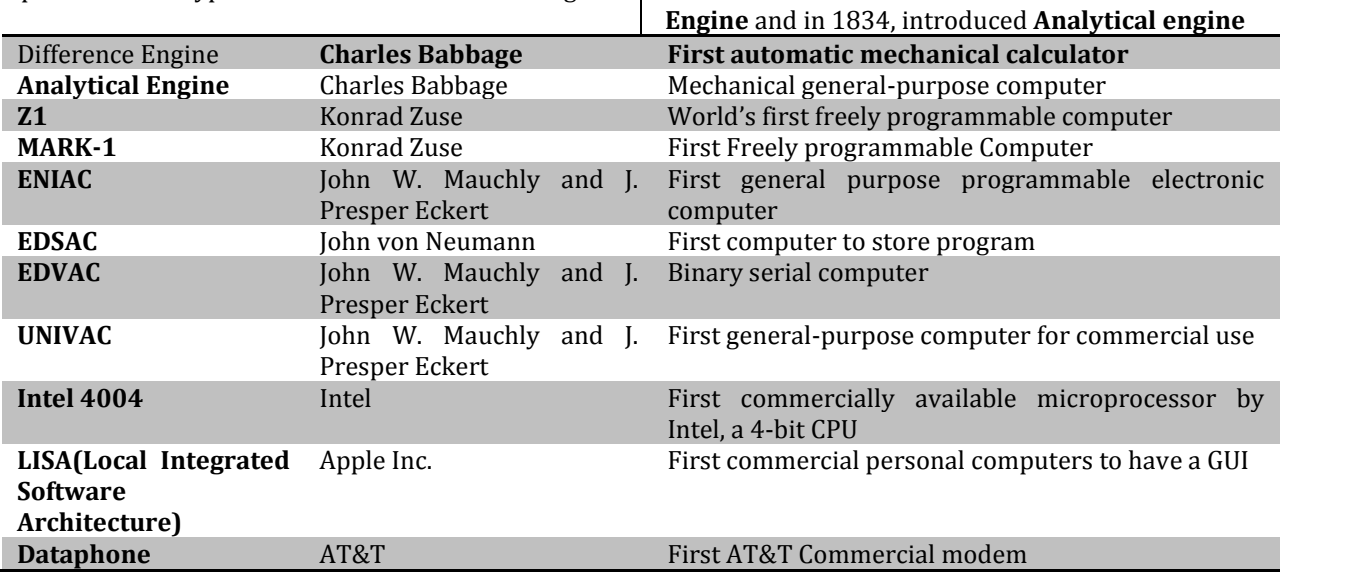

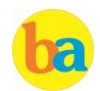

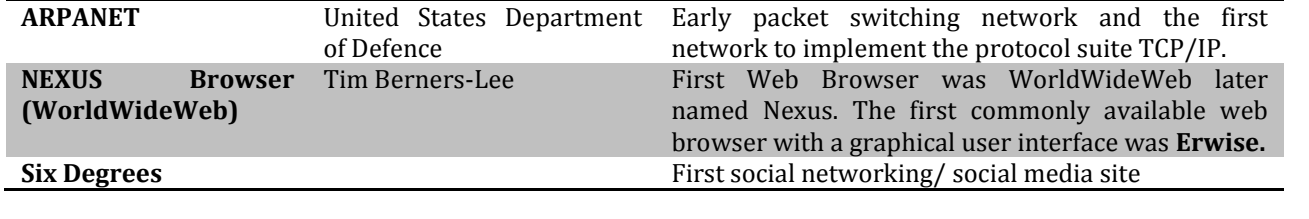

**ENIAC was the first digital computer** and it was invented by J.Presper Eckert and John Mauchly at the University of Pennsylvania and began construction in 1943. It uses 18000 vacuum tubes as a storing device. They were also founders of the first computer company, it was initially named Electronic Controls Company which was later changed to **Eckert–** **Mauchly Computer Corporation,** and released a series of mainframe electronic digital stored-program computer under the name of **UNIVAC.** MIT introduces the **whirlwind** machine (first computer with RAM) on March 8, 1955.

# **Generation of Computer**

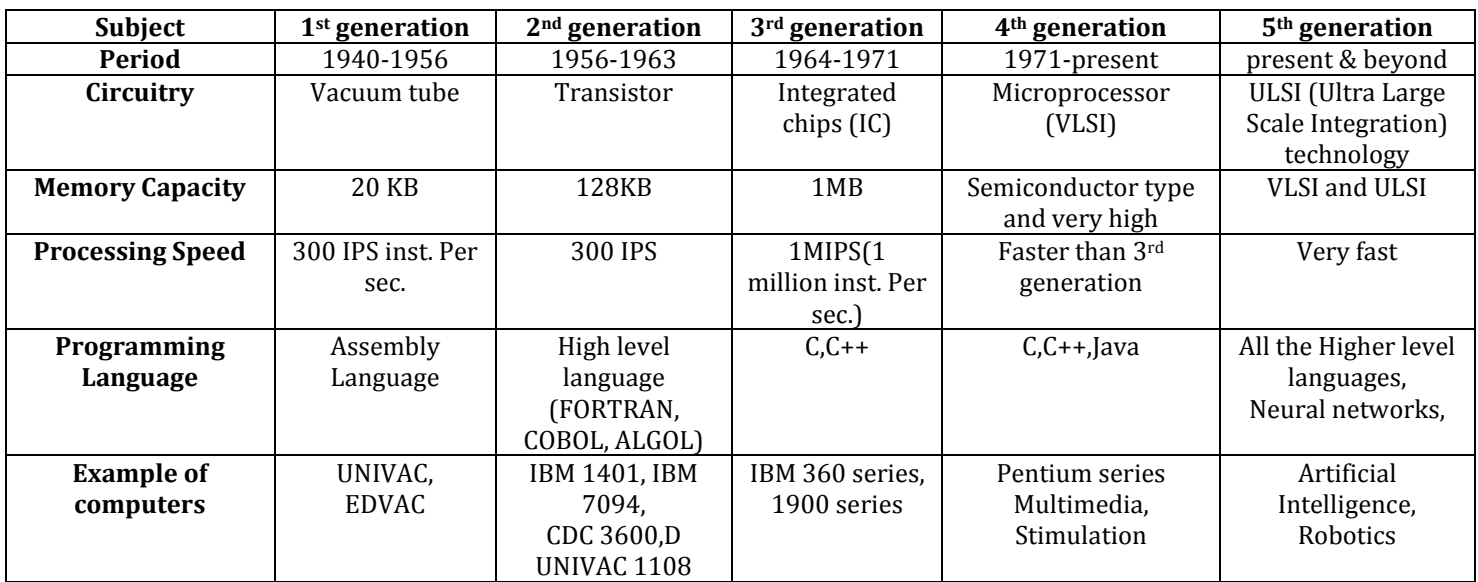

#### **Types of computer**

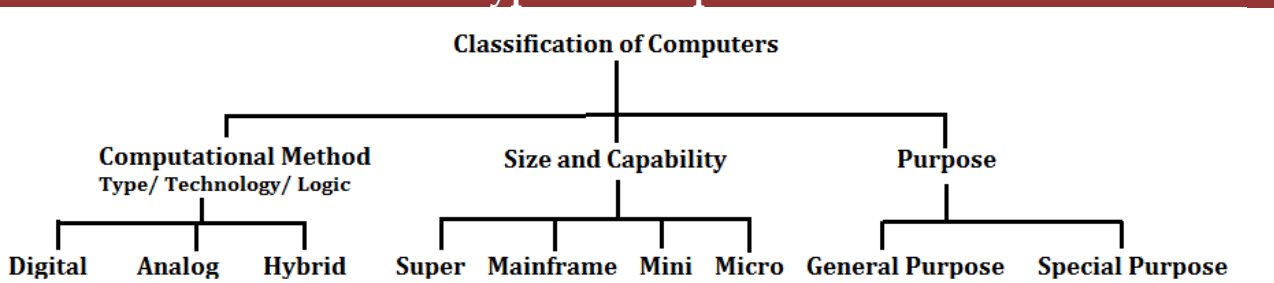

**Analog computer** introduced by Lord Kelvin. Numerical data are represented by measurable physical variables such as electrical voltage. A thermometer is a simple analog computer.

**Digital computer** that accepts and process data in the form of numbers and all the character are converted into binary code.

**Hybrid computer** used the combined feature of analog and digital machine. you can see hybrid computer in geological departments.

**Microcomputer** these are small relatively inexpensive computer designed for personal and office use. It has lowest storing and processing speed. These can be laptop or desktop.

**Minicomputer** powerful as compare to microcomputer it has higher memory provide faster operating speeds and large storage capacities than microcomputers. It can be used as a server and capable of supporting from 2 to 200 users.

**Mainframe computer** it has very high memory and processing speed and used as a server (can support thousands of users)

**Super computer** can be used for complex type of application i.e. specific research, weather forecasting, Weapon designing etc.

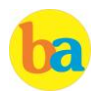

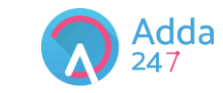

**CDC 6600** was the first successful supercomputer. **Sunway TaihuLight** of China is the fastest supercomputer in the world.

**PARAM-8000** India's first Super Computer developed by C-DAC Pune in 1998.

**Shasra T** is considered as **India's fastest super computer**, manufactured by Indian Institute of Science.

**Hardware and I/O Devices**

A computer is an electronic device that accepts data from the user (input), processes the data by performing calculations and operations on it and generates the desired Output.

An unprocessed collection or representation of raw facts represented in a manner suitable for communication, interpretation or processing by humans or by automatic means, is known as **Data.**

Personal computers use a number of chips mounted on a main circuit board called **Motherboard.** A motherboard is the physical arrangement in a computer that contains the computer's basic circuitry and components.

An **output device** is any piece of computer hardware equipment used to communicate the results of data processing carried out by an information processing system (such as a computer) which converts the electronically generated information into human-readable form.

The CPU is fabricated as a single Integrated Circuit (IC) chip. It is also known as the **Microprocessor.** Multiprocessor Computers uses two or more central processing units (CPUs) within a single computer system. The term also refers to the ability of a system to support more than one processor and/or the ability to allocate tasks between them.

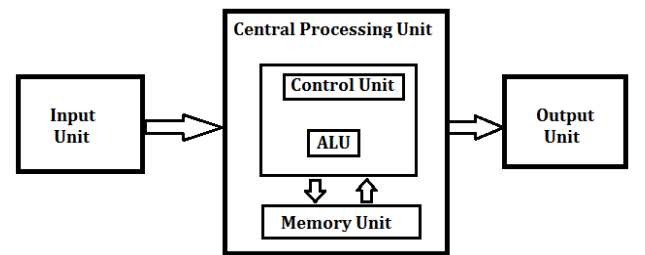

The **central processing unit (CPU)** is the brain of your computer. It handles all the instructions you give your computer. **The control unit (CU)** is a component of a computer's central processing unit (CPU) that directs operation of the processor. It tells the computer's memory, arithmetic/logic unit and input and output devices how to respond to a program's instructions.

An **arithmetic logic unit (ALU**) is a digital circuit used to perform arithmetic and logic operations. It represents the fundamental building block of the central processing unit (CPU) of a computer.

**Instruction Execution:** the program which is to be executed is a set of instruction which are stored in memory. The CPU executes the instructions of program to complete a task and this execution takes place inside the CPU with the help of

registers ALU (arithmetic logic unit) and CU(control unit). When the processor executes instructions, data is temporarily stored in small local memory location and these are called registers.

**Accumulator Register:-** which stores the immediate result of arithmetic and logical operations.

**Memory address register (MAR)** :- which contain the address of memory location to which data is to be stored.

**Program counter :-** which contain the address of the next instruction to process.

**Instruction register:-** which contain the current instruction being processed

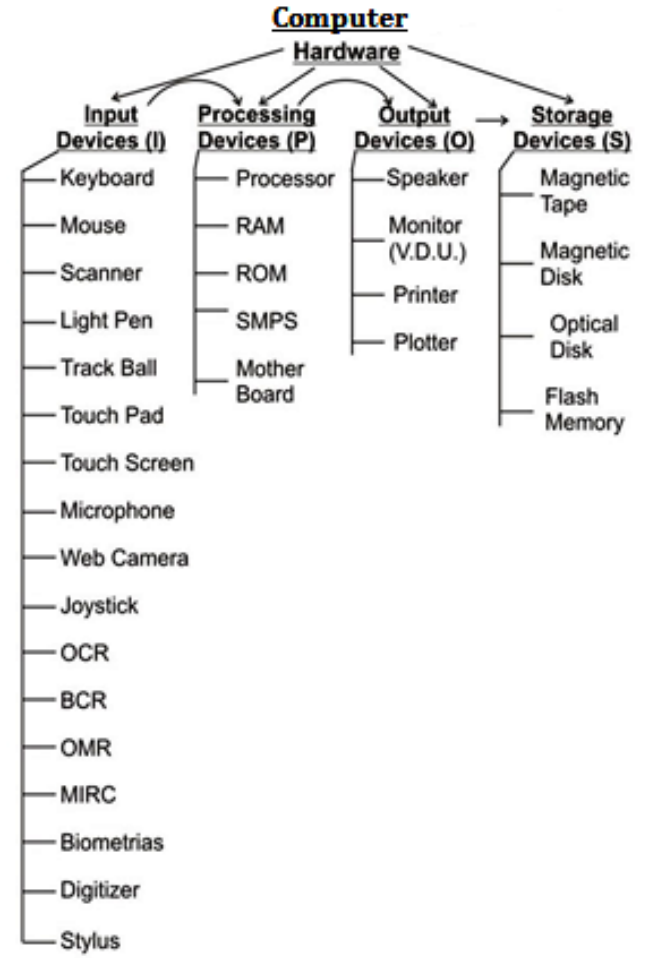

The data that is fed into a computer processor, received into the computer by a keyboard or other sources is called **Input.**  Examples of input devices include keyboards, mouse, scanners, digital cameras and joysticks.

A **keyboard** is a typewriter-style device, which uses an arrangement of buttons or keys, to act as mechanical levers

**Servers** are dedicated computers that serve the needs or request of other programs or computer.

**Workstations** serve usually one user only.

**Information appliances** are computers specially designed to perform a specific "user-friendly" function—such as playing music, photography.

**An embedded system** is a computer system with a dedicated function within a larger system.

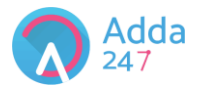

or electronic switches. Most of the commonly available personal computers have a keyboard, popularly known as Qwerty.

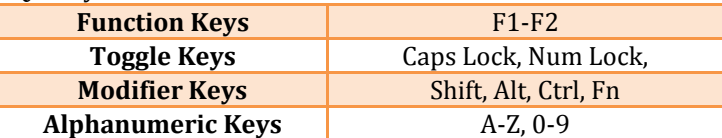

'Caps lock' and 'Num lock' keys are called as **Toggle Keys** because when pressed, they change their status from one state to another.

**Numeric Keypad** is a keypad located on the right hand side of the keyboard. It consists of digits and mathematical operators.

A **Modifier key** is a special key (or combination) on a computer keyboard that temporarily modifies the normal action of another key when pressed together. By themselves, modifier keys usually do nothing; that is, pressing any of the Shift, Alt, or Ctrl keys alone does not (generally) trigger any action from the computer.

A **Mouse** is the most popular input device which is used today for interactive processing and for the one line entry of data for batch processing. The first computer mouse was invented by **Douglas Engelbart**.

Drag and Drop refers to the action of clicking and holding down the mouse button, while moving the mouse and then releasing the mouse button.

**Joystick** is the device that moves in all directions and controls the movement of a pointer.

A **Touch Screen** is a type of display screen device that is placed on the computer monitor to allow direct selection or activation of the computer when the user touches the screen. It acts as both input and output device.

**Light Pen** is the pen shaped device, which can sense light and is used to point at spots on a video screen.

A technology enables a high-speed reading of large quantities of data and transferring these data to the computer without using a keyboard. It is referred as **Optical Mark Reader (OMR).** It uses a beam of light that is reflected on the paper with marks, to capture presence and absence of marks.

**MICR** reads the characters by examining their shapes in a matrix form and the information is then passed `on to the computer. MICR stands for **Magnetic Ink Character Reader**. It provides a high level of security and is therefore used by the banking industry for faster processing of the cheque.

**Bar Code** is a machine readable code, which is represented by parallel vertical lines with varying widths. For reading these bar-coded data, a device is used, which is known as a Bar Code Reader (BCR)

**Optical Character Recognition (OCR)** is used to scan the document containing text. It is the mechanical or electronic conversion of scanned or photographed images of typewritten or printed text into machineencoded/computer-readable text.

A **point of sale terminal (POS terminal)** is an electronic device used to process card payments at retail locations.

The device that prints information from the computer onto the paper is **Printer.**

The printed form of output is referred as **Hard Copy.** The form of output displayed on the screen is referred as **Soft Copy.**

**Pages per Minute (PPM)** is the unit used to count the speed of the printer.

On the basis of technology, printers are categorized into **Impact and Non- Impact Printers.**

**Impact printers** create an image by using some mechanism to physically press an inked ribbon against the page, causing the ink to be deposited on the page in the shape desired.

**I) Dot matrix :-** The dot-matrix printer uses print heads containing from 9 to 24 pins. These pins produce patterns of dots on the paper to form the individual characters

**II) Daisy wheel:-** A hammer strikes a "petal" containing a character against the ribbon, and the character prints on the paper. Its speed is slow typically 25-55 characters per second.

**III) Line printer:-** Line printers, or line-at-a-time printers, use special mechanism that can print a whole line at once; they can typically print the range of 1,200 to 6,000 lines per minute

**IV) Drum printer:-** A drum printer consists of a solid, cylindrical drum that has raised characters in bands on its surface. The number of print positions across the drum equals the number available on the page.

**V) Chain printer:-** A chain printer uses a chain of print characters wrapped around two pulleys

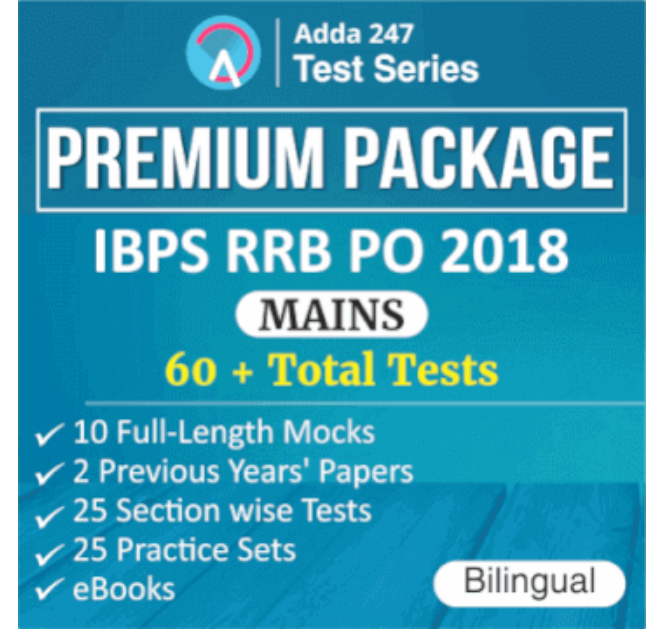

**www.bankersadda.com | www.sscadda.com | www.careerpower.in | Adda247 App**

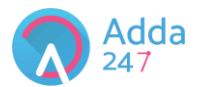

**VI) Band printer:-** Band printer has a steel band divided into five sections of 48 characters each.

**Non – Impact Printers** do not touch the paper when creating an image.

**I) Ink-jet printers:-** One or more nozzles in the print head emit a steady stream of ink drops. Droplets of ink are electrically charged after leaving the nozzle. The droplets are then guided to the paper by electrically charged deflecting plates

**II) Laser printers:-** Laser printers use buffers that store an entire page at a time. When a whole page is loaded, it will be printed.

**III)Thermal printer:-** is a digital printing process which produces a printed image by selectively heating coated

thermo chromic paper, or thermal paper as it is commonly known, when the paper passes over the thermal print head.

A **plotter** is an output device that interprets commands from a computer to make line drawings on paper with one or more automated pens. Unlike a regular printer, the plotter can draw continuous point-to-point lines directly from vector graphics files or commands.

An **uninterruptible power supply (UPS)** is a device that allows a computer to keep running for at least a short time when the primary power source is lost.

A **Monitor** is a TV-like display attached to the computer on which the output can be displayed and viewed. It can either be a monochrome display or a color display. The number of pixels displayed on a screen is known as **Resolution.**

### **Software and Operating System**

A set of instructions that tells the computer about the tasks to be performed and how these tasks are to performed, is known as **Software.**

The set of instructions, which control the sequence of operations, are known as **Program.** It is a sequence of instructions, written to perform a specified task with a computer.

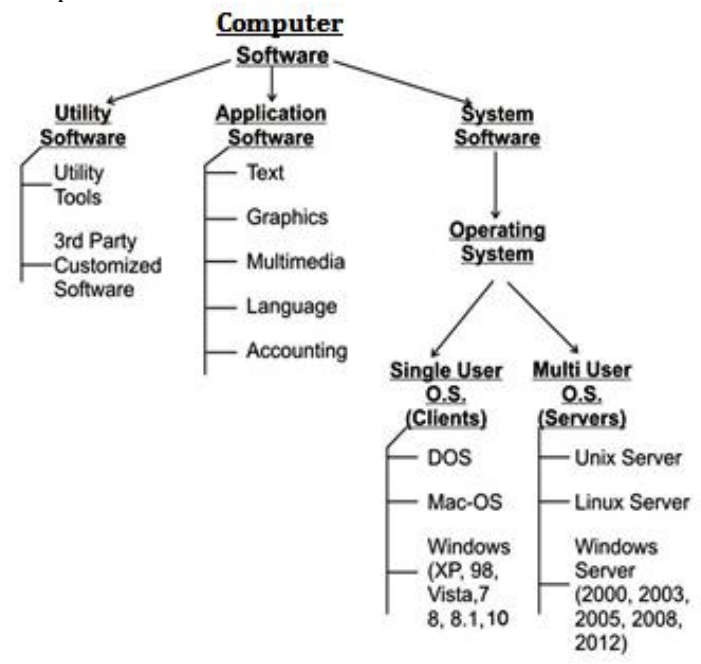

**Application software** is a group of program designed for fulfill the demand of end user e.g. MS office, PowerPoint, Windows Media Player.

**System software** is a program which is created for the system and to make the system user friendly such as operating system or is a type of computer program that is designed to run a computer's hardware and application programs.

**Utility software** designed to help analyze, configure, optimize or maintain a computer such antivirus software.

Operating system is a set of programs that help in controlling and managing the hardware and the software resources of a computer system. **Main functions of operating system are :-**

-Process management

-Memory management

-File management

- -Security
- -Command and interpretation

-Resource allocation

Types of OS.

**1)Batch operating system :** Here data and program that need to be processed are bundled and collected as a batch and executed together.

**2)Multiprogramming operating system :** It allows the instruction and data from two or more separate process to reside in primary simultaneously. Multiprogramming system are multitasking multiuser and multiprocessing operating system.

**3)Single user** : It is designed for single user and a single person use it at a time i.e. DOS window's 95 etc.

**4)Distributed operating system** : It is the one which manages a collection of independent computers and makes them appear to the user of the system as a single computer.

**5)Real Time Operating System (RTOS)** : It is a computing environment that reacts to input within a specific time period. It is used at those Places in which we Requires higher and Timely Response.

**6) Time Sharing System:** A time sharing system allows the many users to simultaneously share the computer resources. Since each action or command in a time-shared system take a very small fraction of time, only a little CPU time is needed for each user.

**7)Mobile OS**: **Windows 10 Mobile** is the latest name for Microsoft's phone and tablet operating system. Google's latest's version of its android OS is **Nougat** and iOS i.e. iPhone Operating System's latest version is **iOS 10.**

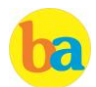

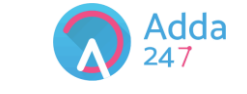

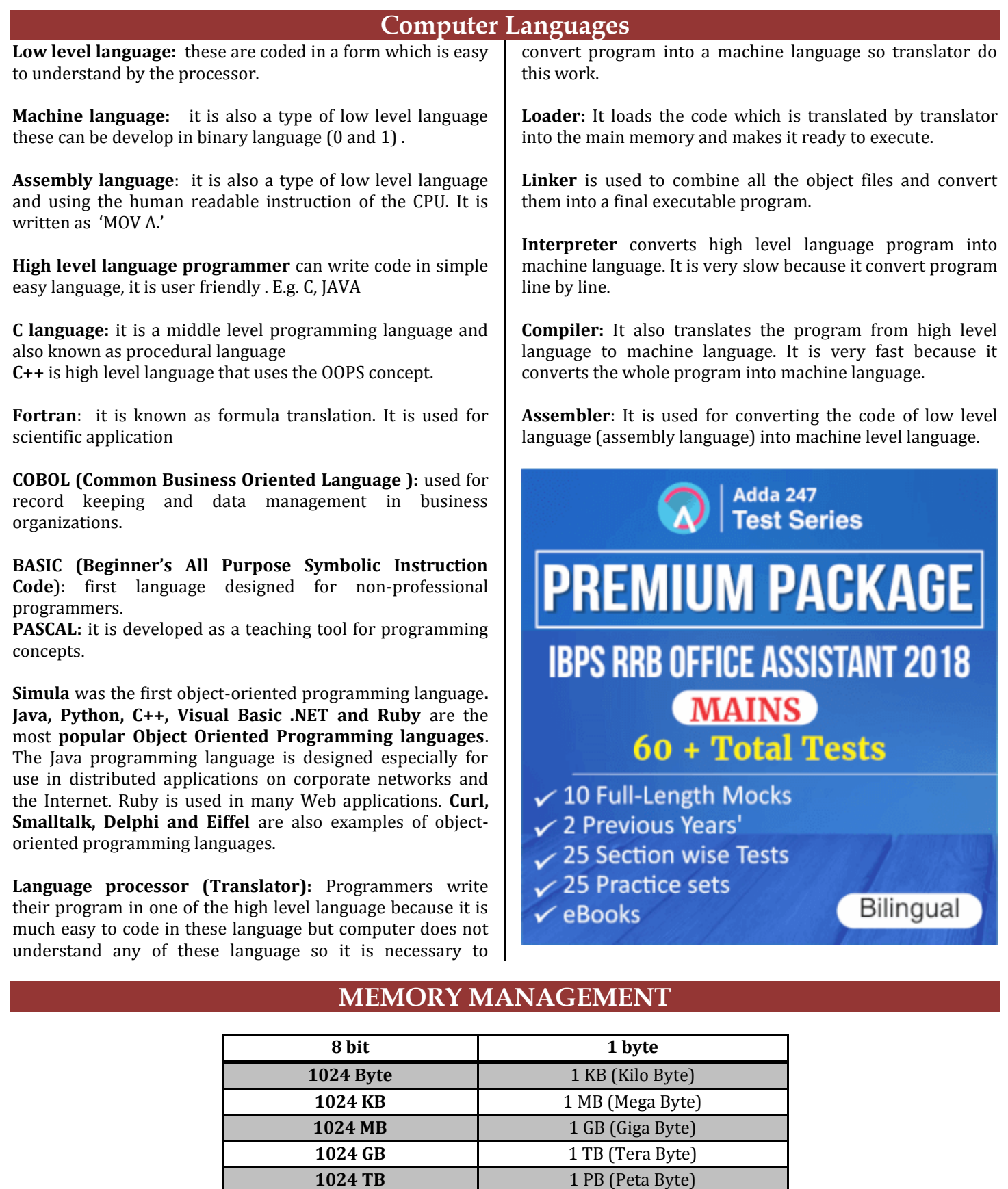

**1024 PB** 1 EB (Exa Byte) **1024 XB** 1 ZB (Zeta Byte)

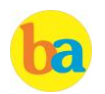

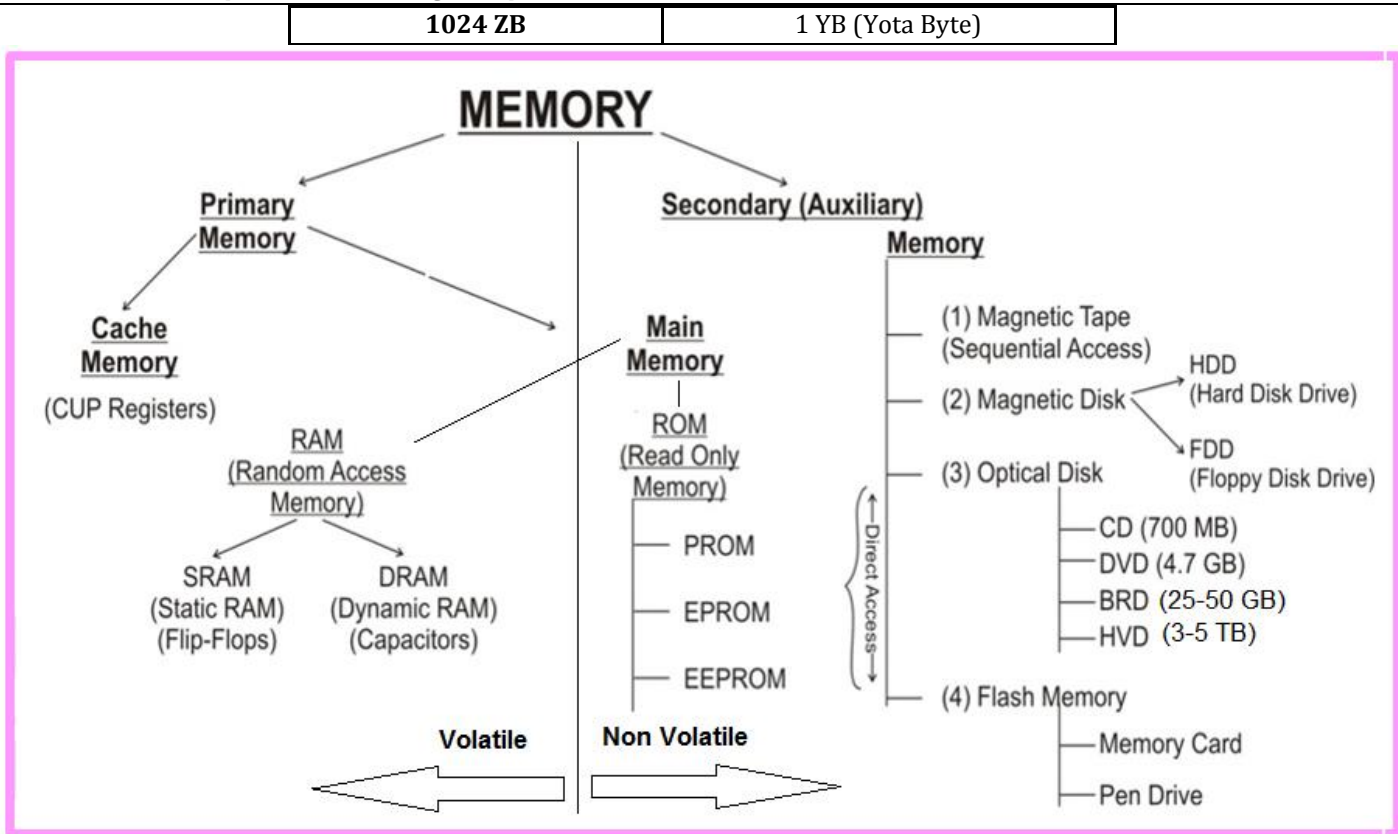

A group of 4 bits is called a **nibble.** A byte is also known as an **Octet.**

**Primary Storage (memory)**, also known as main storage and it is the area in a computer in which data is stored for quick access by the computer's processor. The terms random access memory (RAM) and memory are often as synonyms for primary or main storage. Primary storage is volatile and can be contrasted with non-volatile secondary storage, also known as auxiliary storage.

**Cache memory** is a smaller, faster memory which stores copies of the data from frequently used main memory locations. A CPU cache is a hardware cache used by the central processing unit (CPU) of a computer to reduce the average time to access data from the main memory.

**Secondary memory** is where programs and data are kept on a long-term basis. Common secondary storage devices are the hard disk and optical disks. The hard disk has enormous storage capacity compared to main memory. The hard disk is usually contained inside the case of a computer.

**Read-only memory (ROM)** is a storage medium used in computers and other electronic devices. Data stored in ROM can only be modified slowly or with difficulty, or not at all.

**ROM is non-volatile** and the contents are retained even after the power is switched off.

It only allows reading.

The types of ROM include PROM, EPROM and EEPROM.

**PROM** - (programmable read-only memory) is a memory chip on which data can be written only once.

The difference between a PROM and a ROM (read-only memory) is that a PROM is manufactured as blank memory, whereas a ROM is programmed during the manufacturing process. To write data onto a PROM chip, you need a special device called a PROM programmer or PROM burner.

dda

**EPROM** - (erasable programmable read-only memory) is a special type of PROM that can be erased by exposing it to ultraviolet light.

**EEPROM** - (electrically erasable programmable read-only memory). EEPROM is a special type of PROM that can be erased by exposing it to an electrical charge.

**Random Access Memory (RAM**), allows the computer to store data for immediate manipulation and to keep track of what is currently being processed.

**RAM** is referred to as **volatile memory** and is lost when the power is turned off.

It also known as read/write memory as information can be read from and written onto it.

The two main types of RAM are **Static RAM** and **Dynamic RAM**.

**SRAM** retains data as long as power is provided to the memory chip and need not be refreshed periodically. It is often used as CPU Cache memory. SRAM stands for Static Random Access Memory.

The data on **DRAM** continues to move in and out of the memory as long as power is available and must be

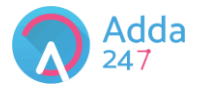

continually refreshed to maintain the data. DRAM stands for Dynamic Random Access Memory.

**Virtual memory** is memory on the hard disk that the CPU uses as an extended RAM.

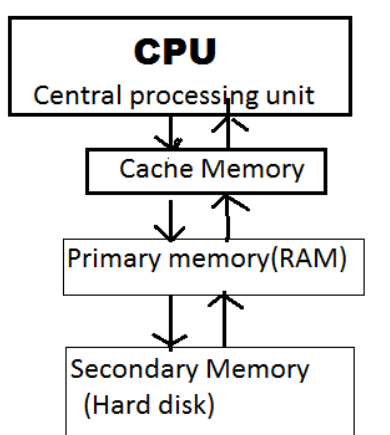

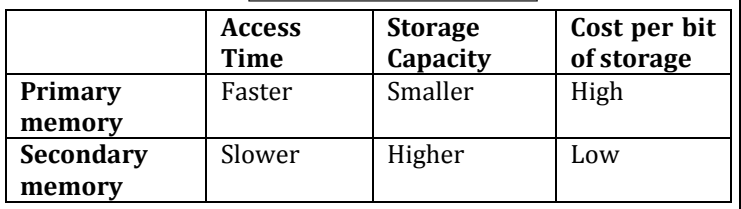

Memory can also be categorized on the basis of their material:

The **radix or base** is the number of unique digits, including zero, used to represent numbers in a positional numeral system. For example, for the decimal system the radix is ten, because it uses the ten digits from 0 through 9. And that of

**Decimal, Binary, Octal and Hexadecimal Equivalents Decimal Binary Octal Hexadecimal** 0 0000 000 0 1 0001 001 1 2 0010 002 2 3 0011 003 3 4 0100 004 4 5 0101 005 5 6 0110 006 6 7 0111 007 7 8 1000 010 8 9 1001 011 9 10 1010 012 A 11 1011 013 B 12 1100 014 C 13 1101 015 D 14 1110 016 E 15 1111 017 F

**Semiconductor memory:-**such as RAM, ROM, EPROM, and flash memory.

**Magnetic memory:-**such as hard disk, floppy disk and magnetic tapes.

**Optical memory:-**such as computer disk, DVD and blue-ray disk.

A **bus**, in computing, is a set of physical connections (cables, printed circuits, etc.) which can be shared by multiple hardware components in order to communicate with one another.

The **address bus** (sometimes called the memory bus) transports memory addresses which the processor wants to access in order to read or write data. It is a unidirectional bus.

The **data bus** transfers instructions coming from or going to the processor. It is a bidirectional bus.

The **control bus** (or command bus) transports orders and synchonisation signals coming from the control unit and travelling to all other hardware components. It is a bidirectional bus, as it also transmits response signals from the hardware.

# **Number System**

**Hexadecimal to Binary:** Refer the above table for the conversion process

 $(1A2)_{16} = (?)_2$ 1=0001, A= 1010, 2=0010; Hence  $(1A2)_{16}$  =  $(000110100010)_2$ 

**Decimal to Binary:**  $(75)_{10} = (?)_2$ 

Divide 75 by 2 (and write down its remainder).

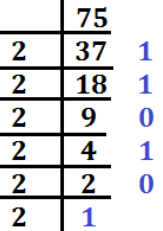

Hence  $(75)_{10}$  =(101011)<sub>2</sub> **Any number system to decimal:**  Sum of all (Digit  $\times$  (Base)<sup>Base's Place</sup>) Example:  $(1A2)_{16} = (?)_{10}$  (From the table you can refer A is equivalent to 10)  $((1 \times 16^2)+(10 \times 16^1)+(2 \times 16^0))=256+160+2=418$ Example: **(110110)2=(?)<sup>10</sup>**  $((1 \times 2^5)$ +  $(1 \times 2^4)$ +  $(0 \times 2^3)$ +  $(1 \times 2^2)$ +  $(1 \times 2^1)$ + (0×20))=32+16+4+2= 54; **(110110)2=(54)<sup>10</sup> Octal to Binary:**  $(345)_8$  = $(?)_2$  (Write down 3 bit binary equivalents of all digits) 3=011, 4=100, 5=101; Hence  $(345)_8$  = $(011100101)_2$ 

Binary is base 2. **Number System**

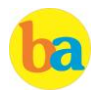

**Octal to Hexadecimal:** Convert to Binary first and then group 4 bits to get hexadecimal number. Example:  $(345)_{8}$   $=(?)_{16}$  =>(345)<sub>8</sub> =(011100101)<sub>2</sub> = 0000 1110 0101 =(0E5)<sub>16</sub>

dda

# **Computer Network**

Different types of network are: LAN, MAN and WAN.

A **LAN (local area network)** is a group of computers and network devices connected together, usually within the same building. By definition, the connections must be high speed and relatively inexpensive (e.g., token ring or Ethernet).

A **MAN (metropolitan area network)** is a larger network that usually spans several buildings in the same city or town.

A **WAN (wide area network)**, in comparison to a MAN, is not restricted to a geographical location, although it might be confined within the bounds of a state or country. A WAN connects several LANs, and may be limited to an enterprise (a corporation or an organization) or accessible to the public. The technology is high speed and relatively expensive. The Internet is an example of a worldwide public WAN.

A **personal area network (PAN)** is a computer network used for data transmission amongst devices such as computers, telephones, tablets and personal digital assistants.

**Campus Area Network or corporate area network** is a computer network made up of an interconnection of local area networks (LANs) within a limited geographical area.

A **Storage Area Network (SAN**) is a specialized, high-speed network that provides block-level network access to storage. A **virtual private network (VPN)** extends a private network across a public network, such as the Internet. It enables users to send and receive data across shared or public networks as if their computing devices were directly connected to the private network.

#### **Networking Devices**

**Modem:** Modem stands for Modulator-Demodulator. It is used to connect computers for communication via telephone lines.

**Hub:** It works at the Physical layer. It just acts like a connector of several computers i.e. simply connects all the devices on its ports together. It broadcasts all the data packets arriving at it with no filtering capacity.

**Switch:** It works at the Data Link Layer. It is used for dividing a network into segments called subnets. It provides filtering of data packets and prevents network traffic also.

**Repeater:** It operates at the Physical Layer. It is used to amplify a signal that has lost its original strength so as to enable them to travel long distances.

**Router:** It works at the Network Layer and is used to connect different networks that have different architectures and protocols. It sends the data packets to desired destination by choosing the best path available thus reducing network traffic.

**Gateway:** It operates in all the layers of the network architecture. It can be used to connect two different networks having different architectures, environment and even models.

**Bridge:** They are used two connect two LANs with the same standard but using different types of cables. It provides an intelligent connection by allowing only desired messages to cross the bridge thus improving performance. It uses physical addresses of the packets for this decision.

IPv4 - 32 bits numeric address

IPv6 - 128 bits hexadecimal address

**IPv6** does not use broadcast messages and has three types of addresses, which are categorized as :

**Unicast** addresses. A packet is delivered to one interface.

**Multicast** addresses. A packet is delivered to multiple interfaces.

**Anycast** addresses. A packet is delivered to the nearest of multiple interfaces (in terms of routing distance).

With an IPv4 IP address, there are five classes of available IP ranges: Class A, Class B, Class C, Class D and Class E, while only A, B, and C are commonly used. Each class allows for a particular range of valid IP addresses. Class D is reserved for multicast groups and Class E is reserved for future use, or Research and Development Purposes.

**Data Communication** deals with the transmission of digital data from one device to another. Data is transferred through a pathway called as communication channel which can be physical wire connecting the devices or may be unguided media like laser, microwave etc.

A communication channel has a source or transmitter at one side and a designation or receiver at another side of the network. The source of data origination is single but there may be multiple receivers. A communication channel is of 3 types:

**Simplex:** This, communication is unidirectional i.e. one of the two devices can transmit the data and the other can only receive the data. For **e.g. Radio broadcasting, television broadcasting etc.** 

**Half duplex:** This communication is bidirectional. Either of the devices can act as transmitter or receiver but only one device can transmit the data at one time. For **e.g. Walkie-Talkie.** 

**Full Duplex:** Here the communication is in both directions and both the devices can simultaneously transmit the data. For **e.g. Telephone conversation.**

The **Open Systems Interconnection** model **(OSI)** is a conceptual model that characterizes and standardizes the internal functions of a communication system by partitioning it into abstraction layers. The model is a product of the Open Systems Interconnection project at the **International Organization for Standardization (ISO).**

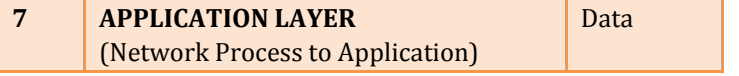

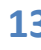

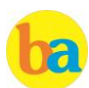

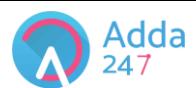

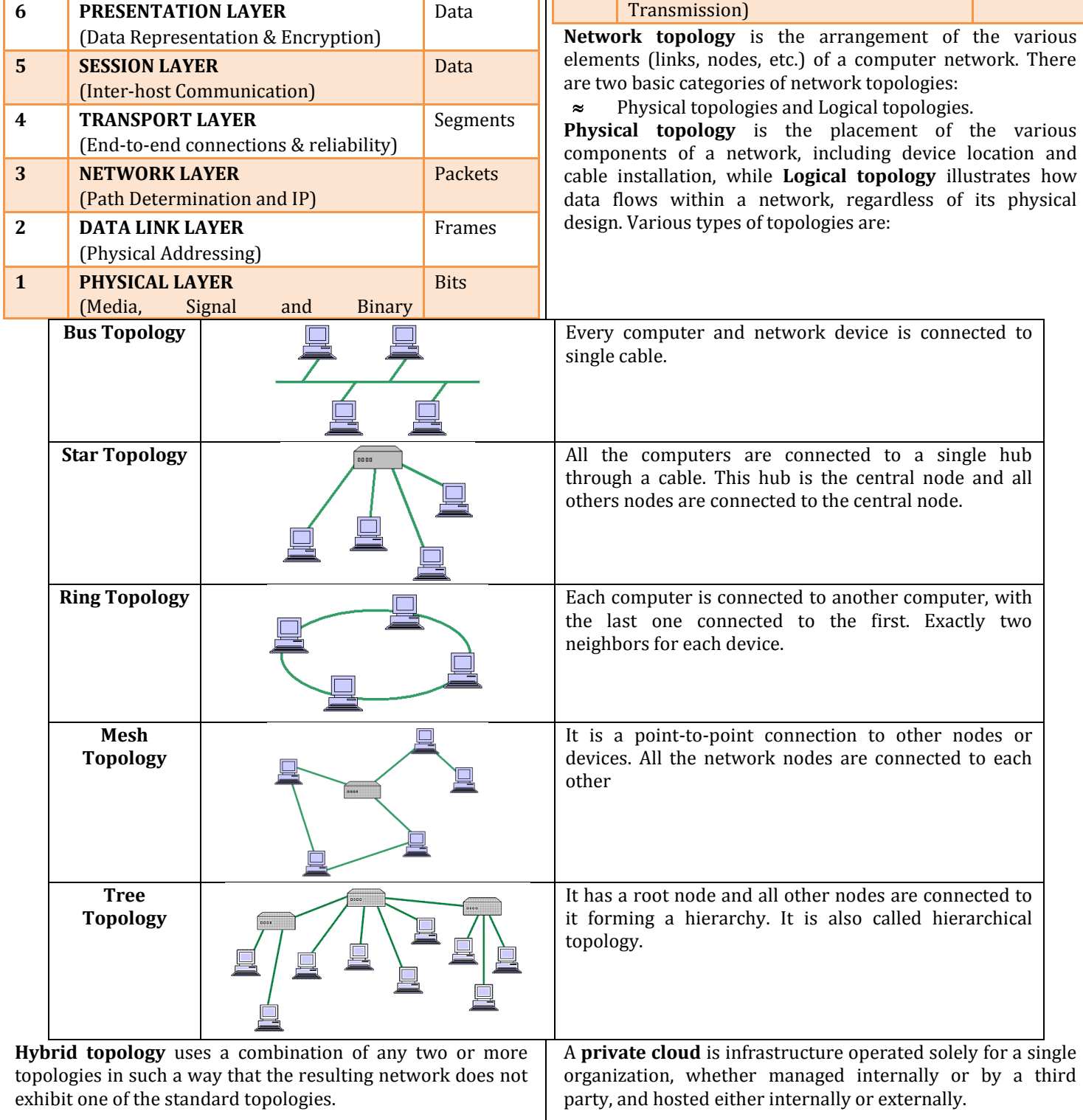

services.

**Cloud computing** is a type of Internet-based computing that provides shared computer processing resources and data to computers and other devices on demand.

**Public clouds** are owned and operated by companies that offer rapid access over a public network to affordable computing resources.

A **hybrid cloud** uses a private cloud foundation combined with the strategic integration and use of public cloud

Google Drive is a personal cloud storage service from Google which gives every user 15 GB of Drive storage space. OneDrive is Microsoft's service for hosting files in the "cloud computing". OneDrive offers 5GB of storage space for free.

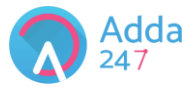

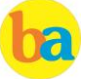

#### **Internet**

The **Internet** is a global system of interconnected computer networks that use the standard Internet protocol suite (TCP/IP) to link several billion devices worldwide.

It is a **network of networks** that consists of millions of private, public, academic, business, and government networks, of local to global scope, that are linked by a broad array of electronic, wireless, and optical networking technologies.

**ARPANET** adopted TCP/IP in 1983, and from there researchers began to assemble the "network of networks" that became the modern Internet.

The **World Wide Web** (abbreviated as WWW or W3, commonly known as the Web) is a system of interlinked hypertext documents that are accessed via the Internet.

A **Website** is a set of related web pages served from a single web domain.

A **Home page, index page,** or **main page** is a page on a website. A home page usually refers to:

- The initial or main web page of a website, sometimes called the "front page" (by analogy with newspapers).
- The first page that appears upon opening a web browser program, which is also sometimes called the start page. This 'start page' can be a website or it can be a page with various browser functions such as the visual display of websites that are often visited in the web browser.
- The web page or local file that automatically loads when a web browser starts or when the browser's "home" button is pressed; this is also called a "home page". The user can specify the URL of the page to be loaded, or alternatively choose e.g. to re-load the most recent web page browsed.
- A personal web page, for example at a web hosting service or a university web site that typically is stored in the home directory of the user.

A **Hyperlink** is a reference to data that the reader can directly follow either by clicking or by hovering or that is followed automatically

A **web browser** (commonly referred to as a browser) is a software application for retrieving, presenting and traversing information resources on the World Wide Web.

Some of the famous browsers are **Safari, Chrome, Firefox, Bolt, UC Browser** and **Internet Explorer**

The **Uniform Resource Locator**, abbreviated as URL is a specific character string that constitutes a reference to a resource. In most web browsers, the URL of a web page is displayed on top inside an address bar.

(i) **An example of a typical URL** would be "http://www.bankersadda.com".

Here the **domain name** is 'bankersadda.com'

**Downloading** means to receive data to a local system from a remote system or to initiate such a data transfer

**Uploading** refers to the sending of data from a local system to a remote system such as a server or another client with

the intent that the remote system should store a copy of the data being transferred

An **Internet Protocol address** (also known as an **IP address**) is a numerical label assigned to each device (e.g., computer, printer) participating in a computer network. It acts as an identifier for a computer. It is a unique address for every computer.

**Domain names** are used to identify one or more IP addresses.

The **universal resource locator**, or URL, is an entire set of directions, and it contains extremely detailed information. The domain name is one of the pieces inside of a URL.

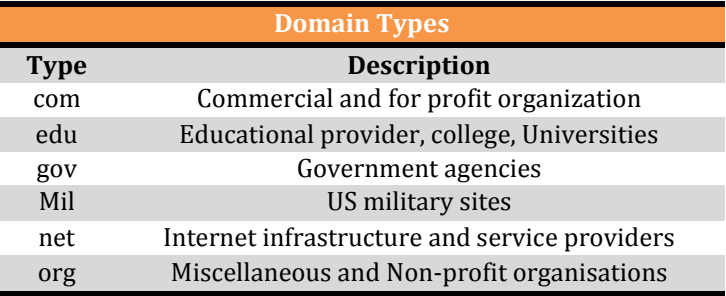

An **email attachment** is a computer file sent along with an email message. One or more files can be attached to any email message, and be sent along with it to the recipient.

**Hotmail** was co-founded by an Indian American entrepreneur Sabeer Bhatia along with Jack Smith in July of 1996

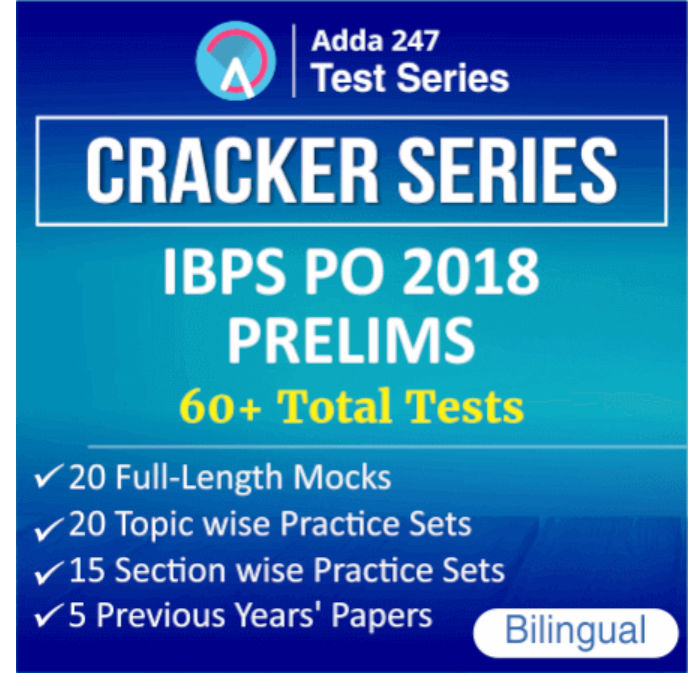

**CC (Carbon Copy**) in e – mail indicates those who are to receive a copy of a message addressed primarily to another.

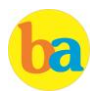

The list of CC recipients is visible to all other recipients of the message.

An additional **BCC (blind carbon copy)** field is available for hidden notification; recipients listed in the BCC field receive a copy of the message, but are not shown on any other recipient's copy (including other BCC recipients)

The **Drafts folder** retains copies of messages that you have started but are not yet ready to send.

The first email was sent by **Ray Tomlinson** to himself in 1971.

Internet Explorer was deprecated in Windows 10, with **Microsoft Edge** replacing it as the default web browser.

# **Computer Security**

A **Computer Virus** is a computer program or code that can replicate itself and spread from one computer system to another system. A computer virus has the capacity to corrupt or to delete data on your computer and it can utilize an email program to spread the virus to other computer systems .In the worst case scenario, it can even delete everything on your hard disk .The purpose of it is to disrupt the operation of the computer or the program.

Some examples of Computer Virus are **Trojan viruses. Stealth viruses, worms, malware (malicious software), Disk Killer, Stone virus, Sunday, Cascade, Nuclear, Word Concept, etc.**

**Malware**, short for **malicious software**, is any software used to disrupt computer operation, gather sensitive information, or gain access to private computer systems. It can appear in the form of executable code, scripts, active content, and other software.

**Antivirus Software** is used to scan the hard disk to remove the virus from them. Some of the famous anti – viruses available are Avast, Norton, Avira, Kaspersky, AVG, etc.

A person who uses his or her expertise to gain access to other people's computers to get information illegally or do damage is a **Hacker.**

**Authorization** is the function of specifying access rights to resources related to information security and computer security in general and to access control in particular. More formally, "to authorize" is to define an access policy.

**Authentication** is the act of confirming the truth of an attribute of a single piece of data or entity. It might involve confirming the identity of a person by validating their identity documents, verifying the validity of a website with a digital certificate, tracing the age of an artifact by carbon dating, or ensuring that a product is what its packaging and labeling claim to be. In other words, Authentication often involves verifying the validity of at least one form of identification.

**Phishing** is the attempt to acquire sensitive information such as usernames, passwords, and credit card details (and sometimes, indirectly, money) by masquerading as a trustworthy entity in an electronic communication.

A **Spoofing attack** is a situation in which one person or program successfully represents oneself as another by falsifying data and thereby gaining an illegitimate advantage.

# **Microsoft Office**

**Microsoft Office** is an office suite of desktop applications, servers and services for the Microsoft Windows and Mac operating systems. It includes Microsoft Word, Excel, PowerPoint, Outlook, OneNote, Access and Publisher. **Note: Microsoft Windows Vista was an windows OS for** 

**PC not Office Suit.**

Office 365 is a subscription service that includes the most recent version of Office, which currently is Office 2016. It comes with the applications you're familiar with, like Word, PowerPoint, and Excel, plus extra online storage, ongoing tech support.

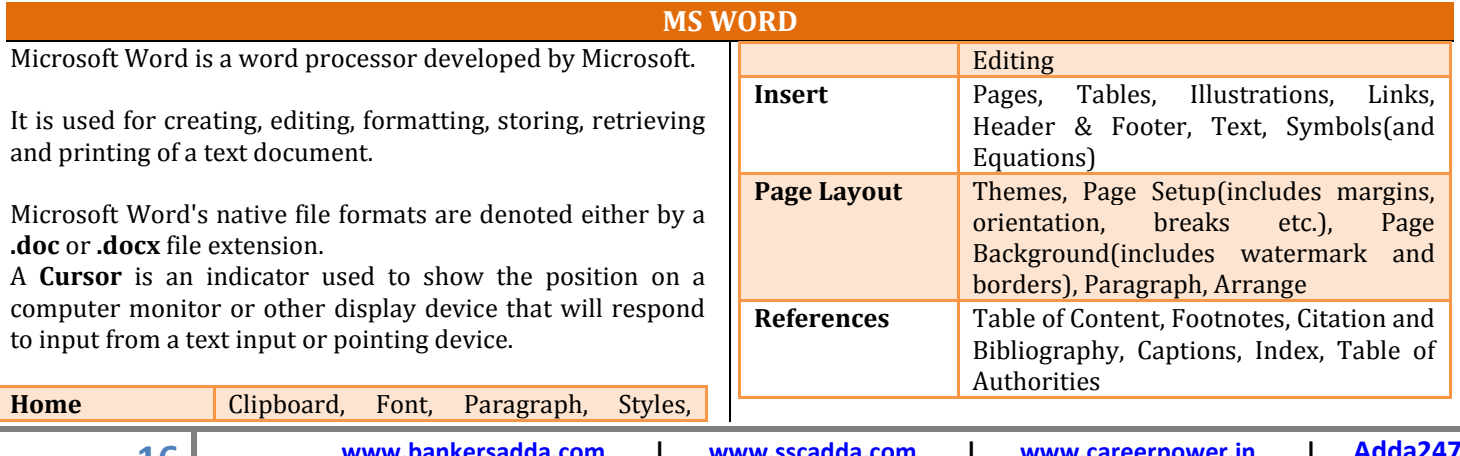

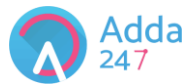

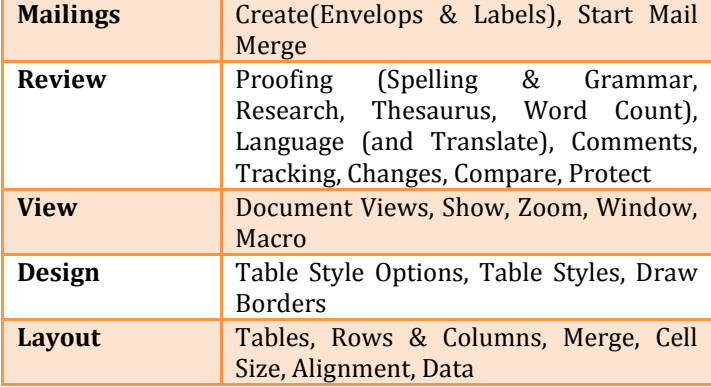

#### **Basic Keys (Common Tasks)**

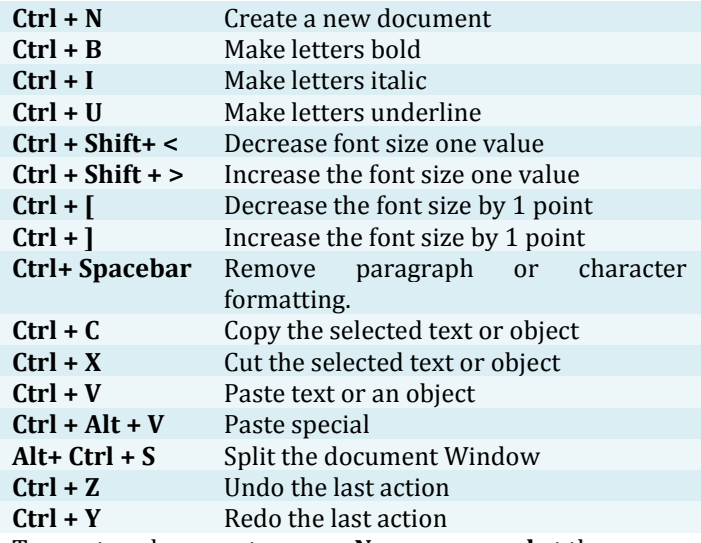

To create a document, we use **New command** at the menu. **Save as** is used to save a document for the first time. It is also used to change the destination of the saved file in the computer.

**Print Preview** is used to see the document before the printout is taken.

**Cut and Paste** options are used to move the data from one part of the document to another.

#### **Control Keys + Function keys**

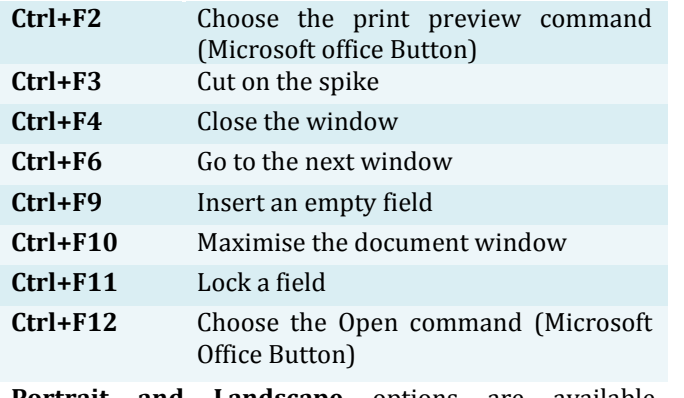

**Portrait and Landscape** options are available in **Orientation** category of Page Setup.

**Alignment** refers to the position of text between the margins.

**Auto complete** is a feature in word that automatically completes the spelling of days of the week and months of the year that have more than five letters in their names.

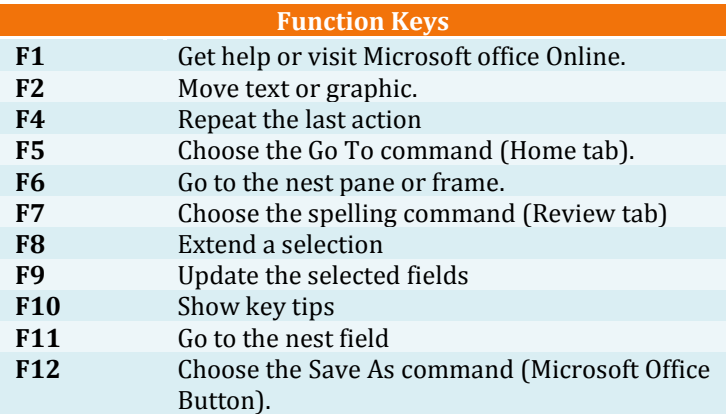

**Header and Footer** option is used to display information such as title and page number of the document.

The bar at the top of the window that bears the name of the window, is known as **Title Bar.**

A screen element of MS Word that is usually located below the title bar that provides categorized options is called **Menu Bar.**

**Auto Correct** in word automatically corrects certain spelling, typing, capitalisation or grammar errors.

**Thesaurus** is used for finding a synonym for a word in the document.

Word has extensive lists of **bullets and numbering** features used for tables, lists, pages, chapters, headers, footnotes, and tables of content.

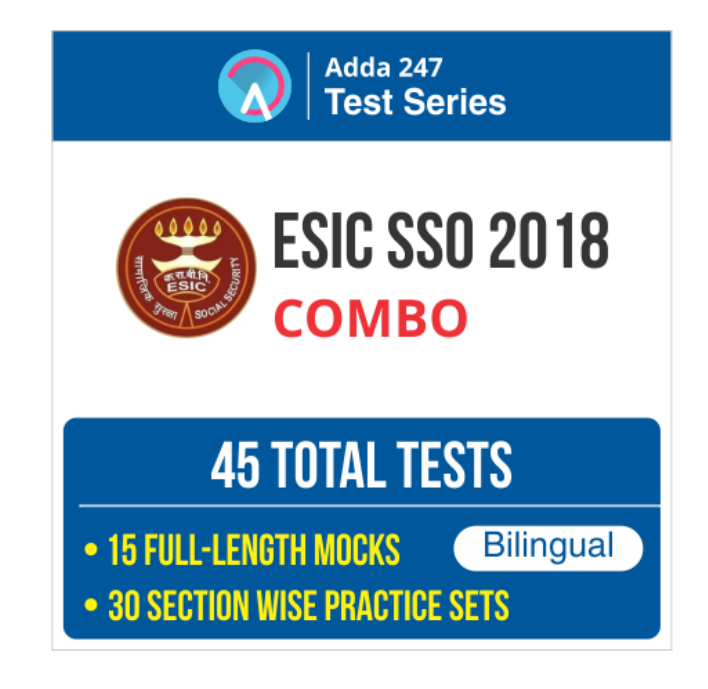

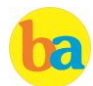

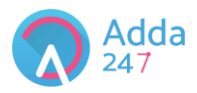

# **MS EXCEL Microsoft Excel** is a spreadsheet application developed by Microsoft for Microsoft Windows and Mac OS.

It features calculation, graphing tools, pivot tables, and a macro programming language called Visual Basic for Applications.

The intersection of a row and column is called a **Cell.**

The cell in which we are currently working is known as **Active Cell.**

Microsoft Excel's native file formats are denoted either by a .xls or .xlsx file extension.

A Worksheet is made of columns and rows, wherein columns run **Vertically** and rows run **Horizontally.**

Up to Excel 2003, the standard amount of columns has been 256 and 65,536 rows.

Excel 2007 onwards, the maximum number of rows per worksheet increased to 1,048,576 and the number of columns increased to 16,384.

Microsoft Excel has the basic features of all spreadsheets, using a grid of cells arranged in numbered rows and letternamed columns to organize data manipulations like arithmetic operations

The letter and number of the intersecting column and row is the **Cell Address.**

Short cut key to insert a new worksheet in MS-Excel is **ALT + Shift + F1 +** or **F11.**

**Sheet tab** is the tab at the bottom of the worksheet window that displays the name of the worksheet.

A Microsoft office document that contains one or more worksheets is known as a **Workbook.**

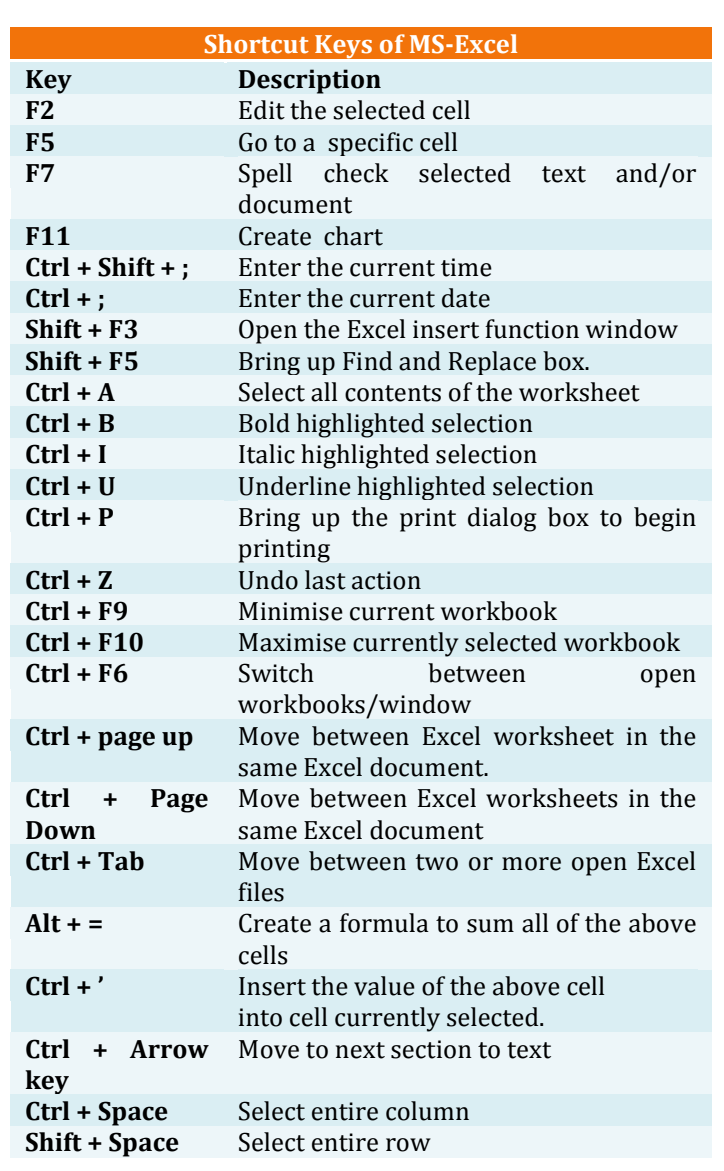

#### **PowerPoint**

- **Microsoft PowerPoint** is a slide show presentation program developed by Microsoft. It was officially launched on May 22, 1990, as a part of the Microsoft Office suite.
- Filename extension: .ppt, .pptx, .pps or .ppsx

#### **Ribbon**

The Ribbon is the strip of buttons across the top of the main window. The Ribbon has tabs which in turn contain groups of buttons for various options - some groups also contain galleries (for example galleries for Themes and Theme Colors.)

#### **Slides/Outline Pane**

Normally placed on the left side of the interface, this pane contains two tables - the Slides tab and Outline tab.

#### **Status Bar**

A horizontal strip at bottom; that provides information about the open presentation like slide number, applied Theme, etc. It also includes the view and zoom options.

#### **View Buttons**

Essentially there are three view buttons displayed right beneath on the status bar with zoom-in and zoom-out.

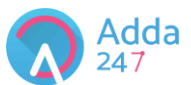

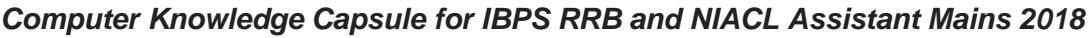

- **Normal view -** Clicking this enables Normal view, Shiftclicking this gets you to Slide Master view.
- **Slide Sorter view -** Clicking this displays zoom-able thumbnails of every slide in the open presentation Shift-clicking this button gets you to Handout Master view.
- **Slide Show from current slide -** Show the presentation as a full screen slideshow from the current selected slide.

**Slide Area:** Displays the active slide

**Task Pane:** It contains more options and appears when you choose an option in one of the Ribbon tabs.

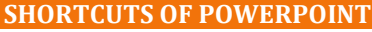

**To do this Press Start the presentation**  F5 **form the beginning Perform** the **animation for advance to**  RIGHT, next N, ENTER, PAGE DOWN,

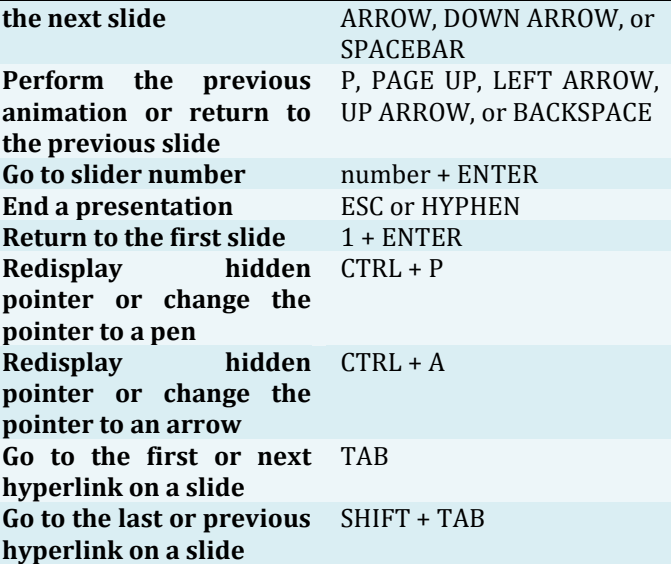

**DATABASE MANAGEMENT SYSTEM**

DBMS is the acronym of **D**ata **B**ase **M**anagement **S**ystem. DBMS is a collection of interrelated data and a set of programs to access this data in a convenient and efficient way. It controls the organization, storage, retrieval, security and integrity of data in a database.

Types of Database Model: Network Database Model, Hierarchical Database model, Relational Database Model and Object-Oriented Database Model.

**Architecture of DBMS-**The generalized architecture of DBMS is called ANSI/ SPARC model. The architecture is divided into three levels:

- **External view or user view/View Level-** It is the highest level of data abstraction. This includes only those portions of database of concern to a user or Application program. Each user has a different external view and it is described by means of a scheme called external schema.
- **Conceptual view/Logical Level-** All the database entities and the relationship among them are included. One conceptual view represents the entire database called conceptual schema.
- **Internal view/Physical Level-** It is the lowest level of abstraction, closest to the physical storage method. It describes how the data is stored, what is the structure of data storage and the method of accessing these data. It is represented by internal schema.

**Data model:** A data model is a plan for building a database. The model represents data conceptually, the way the user sees it, rather than how computers store it. Data models focus on required data elements and associations.

- Entity Relationship Model
- Relational Model

**Entity:** A thing (animate or inanimate) of independent physical or conceptual existence and distinguishable. In the University database context, an individual student, faculty member, a class room, are entities.

**Attributes:** Each entity is described by a set of attributes/properties.

**SQL (Structured Query Language)** is a database computer language designed for the retrieval and management of data in relational database.

**Constrains:** In SQL, we have the following constraints-

NOT NULL - Indicates that a column cannot store NULL value UNIQUE - Ensures that each row for a column must have a unique value

CHECK - Ensures that the value in a column meets a specific condition

DEFAULT - Specifies a default value for a column

**Primary Key** uniquely identifies a record in a table.

A **candidate key** is a single field or the least combination of fields that uniquely identifies each record in the table.

A **foreign key** is generally a primary key from one table that appears as a field in another**.**

**DDL:** Data Definition Language is used for specifying the database schema. It contains commands to create tables, alter the structure, delete tables or rename tables. E.g. Create **DML:** Data Manipulation Language is used for accessing and manipulating data in a database. E.g. Select, Update

**DCL:** Data Control Language is used for granting and revoking user access on a database.

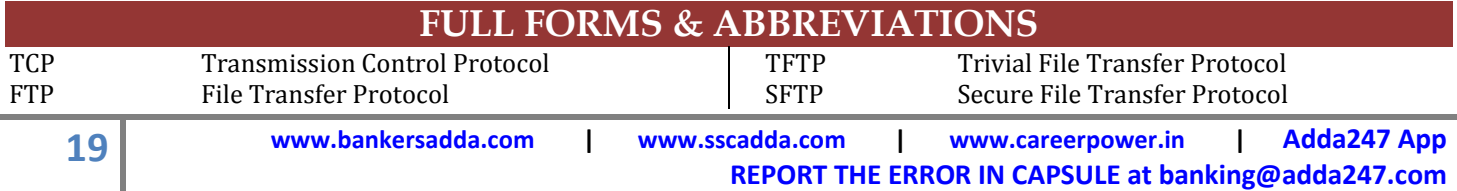

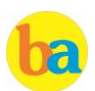

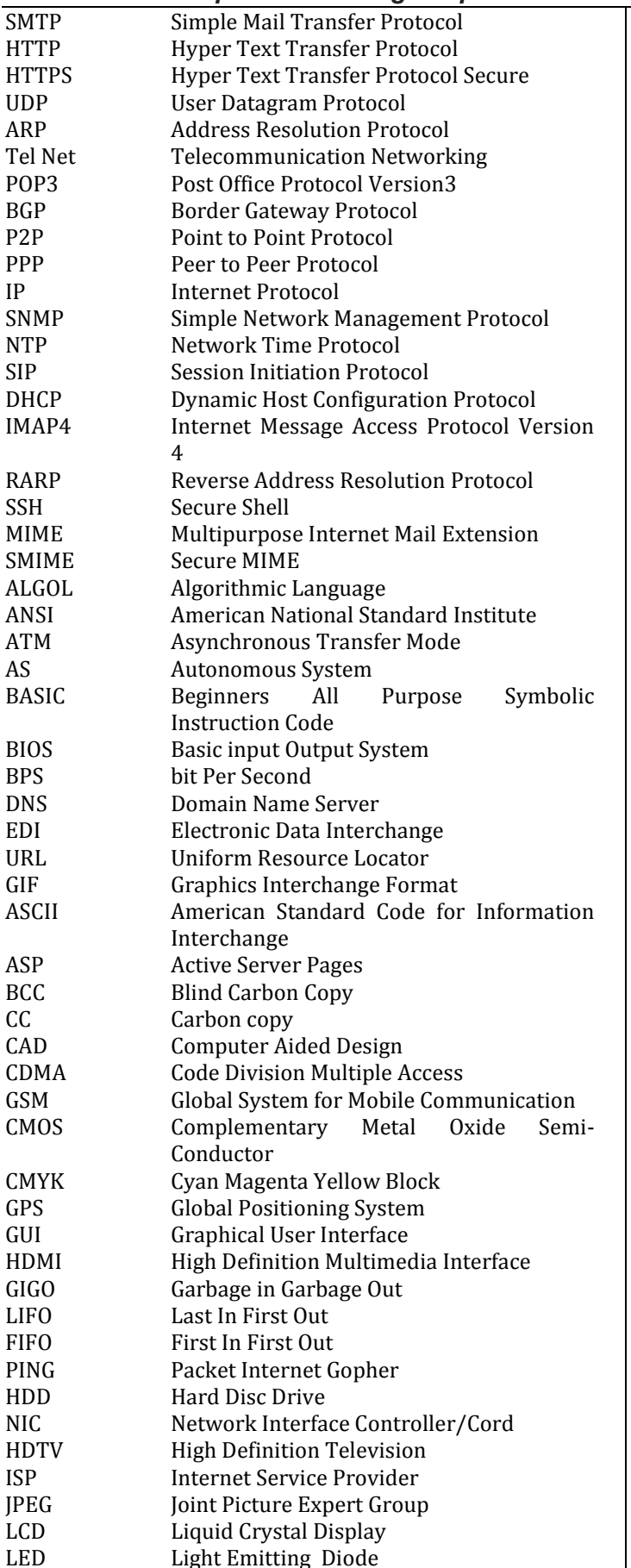

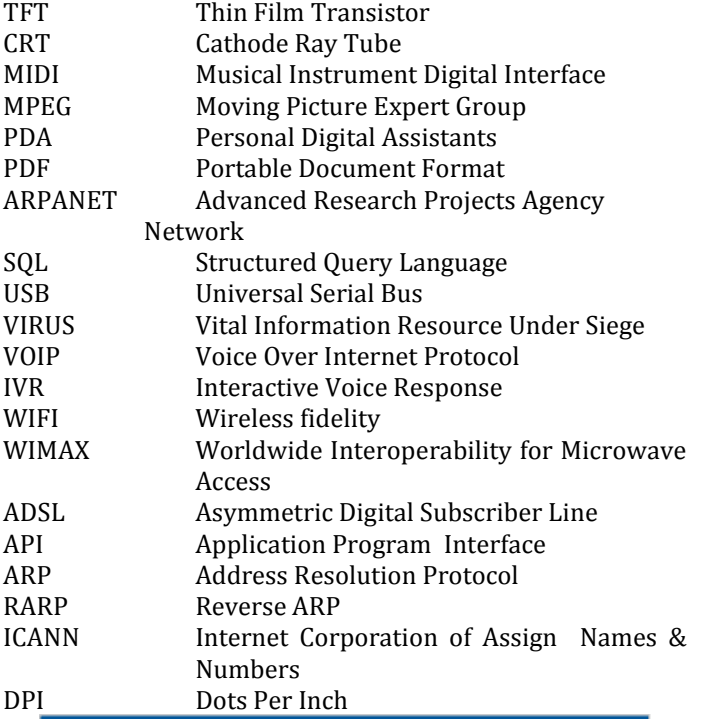

Adda

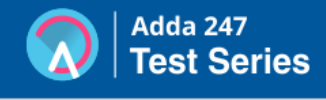

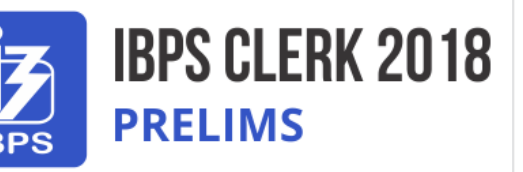

# with Video solutions

# • 20 FULL-LENGTH MOCKS **Bilingual**

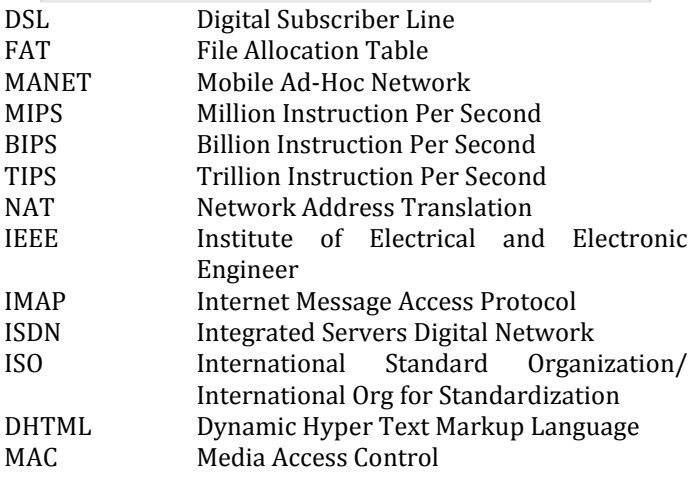

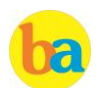

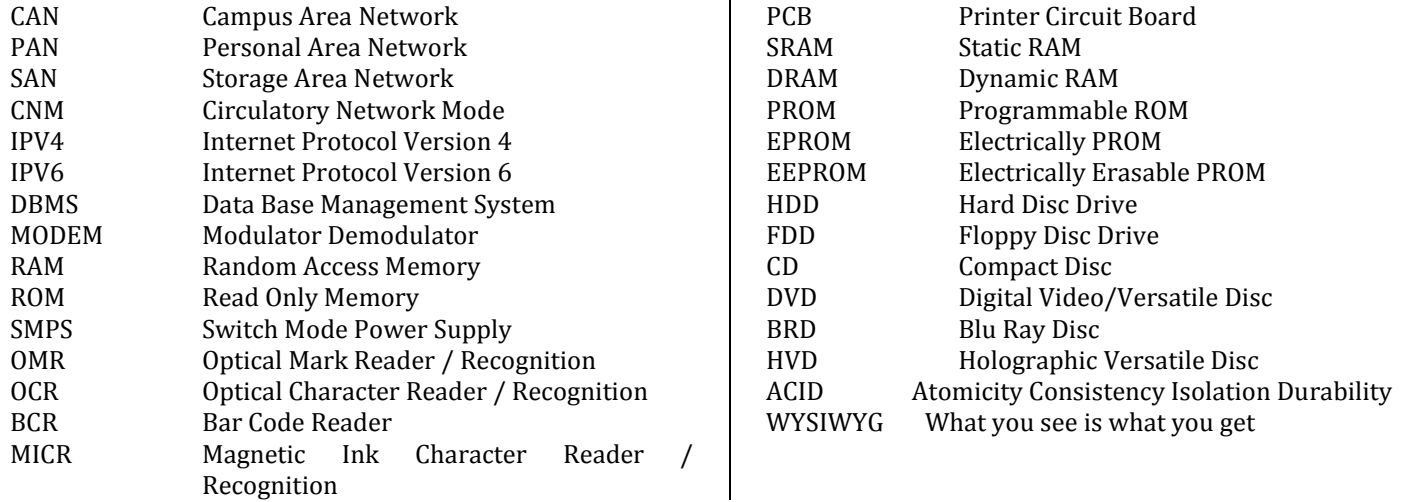

# **GLOSSARY**

- **A Access time -** The amount of time it takes for requested information to be delivered from disks and memory.
- **Antivirus software -** A program designed to look for and destroy viruses that may infect the memory of a computer or files stored on a computer.
- **Artificial intelligence (AI) -** Computer systems that attempt to imitate human processes for analyzing and solving problems.
- **Accumulator -** A local storage area called a Register, in which the result of an arithmetic or logic operation is formed.

#### **B**

- **BIT -** It is basic unit of computers. It has two values 1 & 0 only.
- **BYTE -** Combination of 8 Bits.
- **Basic Input Output System (BIOS) -** Also known as ROM BIOS. It provides an abstraction layer for the hardware, i.e., a consistent way for application programs and operating system to interact with input/output devices.
- **Bug -** A software bug is an error, flaw, failure, or fault in a computer program or system produces an incorrect or unexpected result.
- **Bus -** A pathway along which electronic signals travel between the components of a computer system. **C**
- **Cookie -** A packet of information that travels between a browser and the web server.
- **Crash -** Your computer or application no longer works correctly and so you "loose" all the work you've done since the last time you saved.
- **Command -** An instruction that causes a program or computer to perform a function.
- **Cache -** It is a memory storage area that keeps frequent use data readily available to the computer so that the computer does not retrieve them from slow storage devices.

 **Clock Speed -** The speed of computer is measured in clock speed. High clock speed is synonymous with high processing capability. It is measured in Megahertz (MHz).

dda

 **Column -** A vertical block of cells in a table or spreadsheet.

#### **D**

- **Delete -** To remove an item of data from a file or to remove a file from the disk.
- **Debugging -** Locating and eliminating defects in a program.
- **Desktop -** The electronic work area on a display screen.
- **Dots Per Inch (DPI) -** It is defined as the measure of the resolution of a printer and scanner, or monitor.
- **Domain Name** A unique name that identifies a particular website and represents the name of the server where the web pages reside.

#### **E**

- **Edit -** To make certain changes in existing data.
- **Ethernet Card -** A network adapter that enables a computer to connect to an Ethernet.

#### **F**

- **Fax -** A shortened form of the word facsimile. A copy of a document transmitted electronically from one machine to another.
- **File transfer protocol (FTP) -** A set of guidelines or standards that establish the format in which files can be transmitted from one computer to another.
- **Firewall -** A security system usually consisting of hardware and software that prevents unauthorized persons from accessing certain parts of a program, database, or network.
- **Flash Memory -** It is a type of non-volatile computer storage chip that can be electrically erased and reprogrammed. It was developed by EEPROM. **G**
- **Gateway -** A machine that links two networks using different protocols.

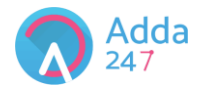

- **Gigabyte -** A measurement of the storage capacity of a device. One gigabyte represents 1024 megabytes.
- **Google –** search engine on the web.
- **Gopher -** A protocol used for locating and transferring information on the internet. It is an internet search tool that allows users to access textual information.
- **GUI -** Graphical User Interface uses icons and menus to carry out commands such as opening files, delete files, move files etc..
- **Graphic Interchange Format (GIF) -** A simple file format for pictures and photographs that are compressed so that they can be sent quickly.

#### **H**

- **Hard copy -** Text or graphics printed on paper; also called a printout.
- **Hard disk -** A rigid type of magnetic medium that can store large amounts of information.
- **Hyperlink -** An image or portion of text on a webpage which is linked to another webpage.
- **Hub-**A network device that connects multiple computers on a LAN so that they can communicate with another network and the internet.
- **Header -** Repetitive information that appears at the top (the head) of every page of a document.
- **Hypertext transfer protocol (HTTP) -** The protocol used on the World Wide Web that permits Web clients (Web browsers) to communicate with Web servers

#### **I**

- **Icons-**In a graphical user interface (GUI), a small, pictorial, on screen representation of an object, such as a document, program, folder or disk drive.
- **Instant messaging (IM) -** A chat program that lets people communicate over the Internet in real time.
- **Internet protocol (IP) address -** A unique set of numbers that identifies a computer over a network.
- **Internet service provider (ISP) -** An organization that provides access to the Internet for a fee.
- **Intranet -** A private network established by an organization for the exclusive use of its employees. Firewalls prevent outsiders from gaining access to an organization's intranet

#### **J**

- **JPEG -** Joint Photographic Experts Group. A format for storing complex graphics in compressed form.
- **Justification -** Aligning lines of text at the left margin, the right margin, both margins, and the centre. Text aligned at both margins is considered fully justified.

#### **K**

- **Keyboard -** The device used to enter information into a computer.
- **Kilobyte -** A measurement of the storage capacity of a device. One kilobyte represents 1024 bytes.

#### **L**

 **LAN -** A local area network (LAN) is a computer network that interconnects computers within a limited area such

- as a home, school, computer laboratory, or office building, using network media.
- **Laptop computer -** A portable computer. Also known as a notebook computer.
- **Landscape Orientation –** The positioning of the page so that the information is printed across the long dimension of the page.
- **Liveware -** It is a term to describe the human system, opposed to hardware or software in a computer.

#### **M**

- **Macro virus -** A type of virus that attaches itself to documents or word processing templates.
- **Malware -** Software that disrupts normal computer functions or sends a user's personal data without the user's authorization.
- **Memory -** The part of a computer that stores information.
- **Memory Cell -** A circuit in memory that represents a single bit of information.
- **Mass Storage -** Storage systems that provide access to hundreds of billions of bytes of stored data. They are often referred to as Archival Storage because of the very large volumes of historical or backup data they can store.
- **MIPS -** An acronym derived from millions of instructions per second. Used to measure the speed of a processor.
- **Morphing -** The transformation of one image into another image.
- **Mobile Commerce (m-Commerce) -** A form of ecommerce that has the ability to conduct monetary transactions via a mobile device such as a cell phone.
- **Mozilla -** a web browser and successor to Netscape Communicator.
- **Multitasking -** The ability of a computer to execute more than one program at a time.

#### **N**

- **NIBBLE -** Combination of four bits.
- **Network -** A system of interconnected computers. They are of three types i. e. LAN, MAN, WAN.
- **Network Interface Card (NIC) -** This is a part of the computer that allows it to talk to other computers via a network protocol like TCP/IP.
- **Node -** A computer which is attached to the network. Each node has its own address on the network so that it can be uniquely identified and can communicate with other nodes on the same or different network.

#### **O**

- **Offline -** Refers to the state in which a computer is temporarily or permanently unable to communicate with another computer.
- **Online -** Refers to the state in which a computer is ready to communicate with other computers.
- **Open source software -** Software that makes the underlying source code available to all users at no charge.
- **Operating system (OS) -** Software that manages the internal functions and controls the operations of a computer.

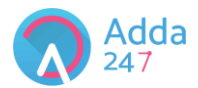

 **Palmtop computer -** A portable computer smaller than a notebook (or laptop) computer that fits on the palm of your hand. Also called a handheld computer.

**P**

- **Password -** A user's secret identification code, required to access stored material. A procedure intended to prevent information from being accessed by unauthorized persons.
- **Piracy -** The illegal copying of software or other creative works.
- **Peripherals -** A connectable device that has an auxiliary function outside the permanent system configuration such as plotters, printers and graphic displays.
- **Phishing -** A type of computer fraud that tries to trick users into revealing their passwords and other confidential information.
- **Pixel -** A smallest picture element of a digital image. The smaller the pixels, the higher the resolution.
- **Port -** An electrical connection on the computer into which a cable can be plugged so that the computer can communicate with other devices such as printer or modem.
- **Protocol -** A set of rules and regulations that coordinates the exchange of information over the network.
- **Portrait orientation -** Positioning paper so that information is printed across the short dimension of the paper.
	- **Q**
- **Query -** An alternate pipe form of operating system, which handles data in the form of messages rather than bytes.
- **Qwerty -** It is one of the standard computer keyboard, with the character Q, W, E, R, T, Y on the top row of letters on the keyboard.

#### **R**

- **Response time -** The time a computer takes to execute a command.
- **Retrieve -** To call up information from memory or storage so that it can be processed in some way.
- **Record -** A collection of all the information pertaining to a particular subject.
- **Row -** A horizontal block of cells in a table or spreadsheet.
- **Resolution** Measurement of the degree of sharpness of a displayed image. It is defined as number of pixels per square inch on a computer generated display.
- **Register -** A temporary storage unit for quick, direct accessibility of a small amount of data for processing. **S**
- **Save As –** Give the file a name and/or store the file in a certain place.
- **Save -** Tell the computer to create a file on disk that has the information you've put into the document.
- **Scroll bar -** Allows you to move around through your document.
- **Shut down -** To quit all applications and turn off the computer.
- **Spam -** unwanted repetitious messages, such as unsolicited bulk e-mail.
- **Scanner -** An input device that can copy a printed page into a computer's memory, thus doing away with the need to type the copy.
- **Screen saver** A program that changes the screen display while the user is away from the computer.
- **Server -** A computer that manages a shared resource and provides a set of shared user services to the clients.
- **Search Engine -** Software that searches, gathers and identifies information from a database based on an index, keywords or titles.
- **Spam -** Unwanted repetitious messages, such as unsolicited bulk e-mail.
- **Soft copy -** Information shown on the display screen.
- **Sort -** To arrange fields, records, or files in a predetermined sequence.
- **Surfing the Net -** Browsing through various Web sites on the Internet in search of interesting things.

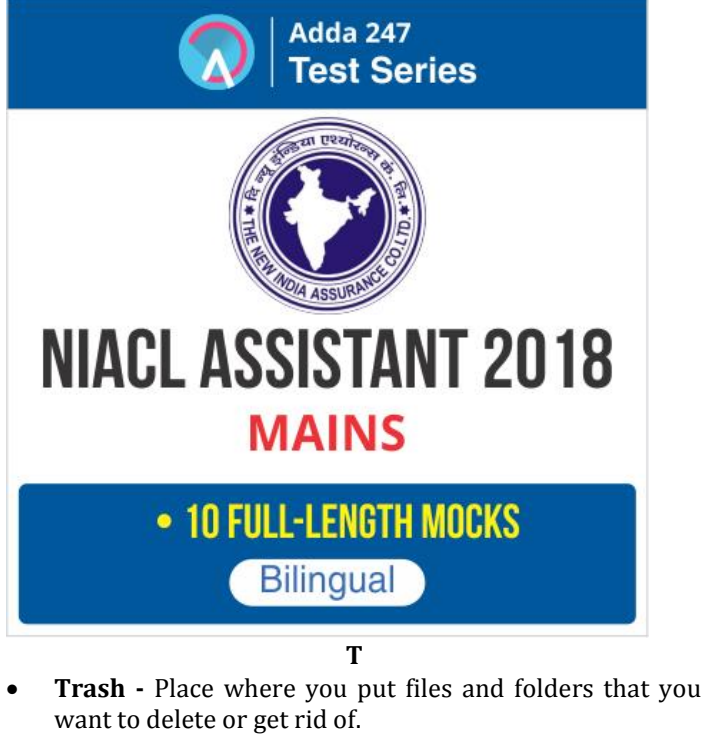

- **Topology -** The structure of the network, including physical connections such as wiring schemes and logical
- interactions between network devices.
- **Track -** A ring on a disk where data can be written.
- **Telnet -** A protocol for remote computing on the internet that allows a computer to act as a remote terminal on another machine, anywhere on the internet.
- **Touchpad -** The device on a laptop computer that takes the place of a mouse.
- **Touch screen technology -** The technology that permits a user to perform a function simply by touching the screen on an appropriate spot.

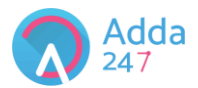

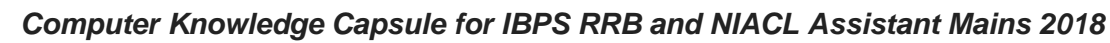

- **Uninterrupted Power Supply (UPS) -** A Battery powered backup system that provides enough electricity to a computer during a power outage so that a user can save files before shutting down the computer.
- **Universal Serial Bus (USB) -** A common standard for connecting multiple peripherals to a computer as needed.
- **Upload -** To transfer information from a client computer to a host computer.

**V**

 **Virus -** A piece of computer code designed as a prank or malicious act to spread from one computer to another by attaching itself to other programs.

**W**

- **WAP -** Wireless Application Protocol is a specification for a set of communication protocol used to allow wireless devices to access the internet and other utilities.
- **Web browser -** Software that permits a user with a click of a mouse to locate, display, and download text, video,

audio, and graphics stored in a host computer on the Web.

The most common Web browsers now in use are Internet Explorer, Google Chrome and Mozilla Firefox.

- **Web site -** One or more related pages created by an individual or an organization and posted on the World Wide Web.
- **Wi-Fi (Wireless fidelity) -** A process that permits highspeed wireless transmission of data.
- **Word processing -** The electronic process of creating, formatting, editing, proofreading, and printing documents.
- **Workstation -** A desktop computer that runs applications and serves as an access point in a local area network.

**Z**

 **Zombie -** A computer that has been hijacked by a cracker without the owner's knowledge and used to perform malicious tasks on the Internet.

# **Important Questions Based on Microsoft Office:**

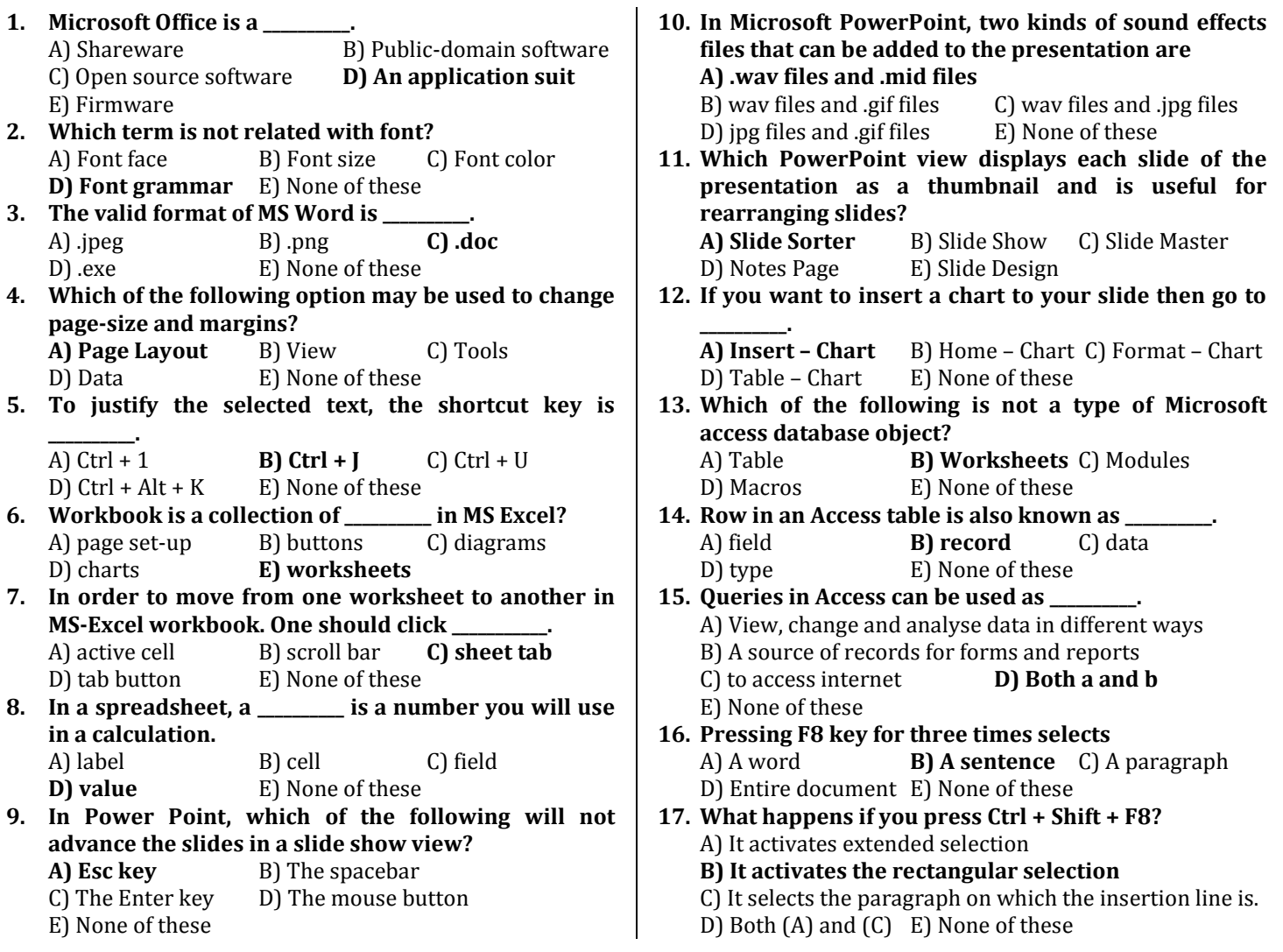

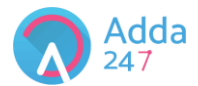

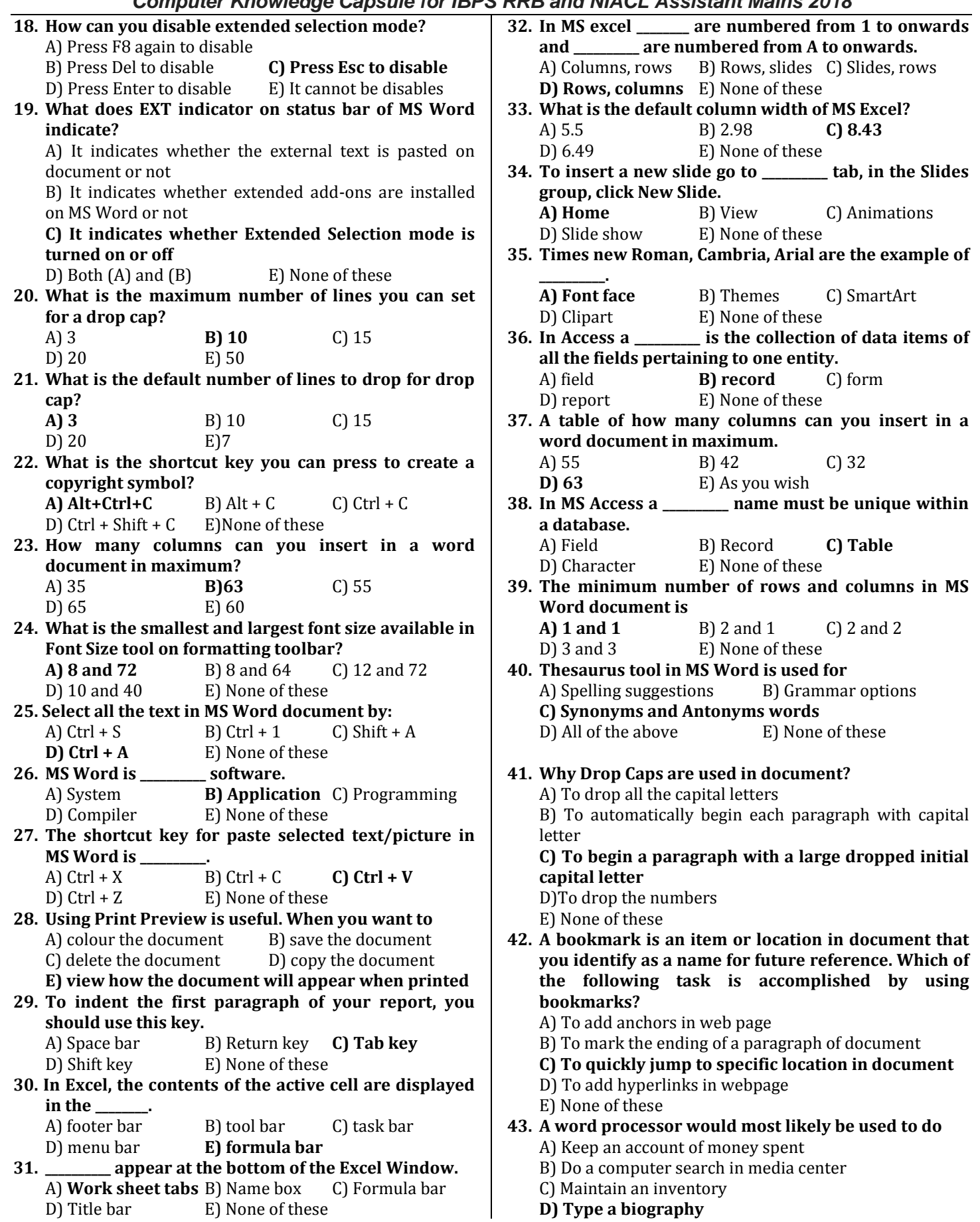

**25 www.bankersadda.com | www.sscadda.com | www.careerpower.in | Adda247 App**<br>**BEDORT THE ERROR IN CARSULE at banking@adda247 com REPORT THE ERROR IN CAPSULE at banking@adda247.com**

![](_page_25_Picture_0.jpeg)

![](_page_25_Picture_1.jpeg)

E) Maintain records of database **44. Which of the following is not valid version of MS Office?** A) Office XP **B) Office Vista** C) Office 2007 D) Office 2010 E) None of these Adda 247 **Test Series PREMIUM PACKAGE IBPS CLERK 2018 With Video Solutions** 80 + Total Tests  $\checkmark$  30 Full Length Mocks  $\checkmark$  4 Previous Years' Papers  $\checkmark$  30 Practice sets  $\checkmark$  20 Topic wise Tests Bilingual ✓ Banking & Static eBooks **45. You cannot close MS Word application by** A) Choosing File menu then Exit submenu B) Press Alt+F4 C) Click X button on title bar **D) From File menu choose Close submenu** E) None of these **46. The key F12 in MS Word opens a** A) Save As dialog box B) Open dialog box C) Save dialog box D) Close dialog box E) Opens help menu **47. What is the short cut key to open the Open dialog box?** A) F12 B) Shift F12 C) Alt + F1 D**) Ctrl + F12** E) None of these **Fonts 46. Which of the following symbol sets would be most likely to contain a mathematical symbol such as a degree sign, greater than or equal to, or a Greek letter?** A) Wingdings B) Wingdings 3 C) Webdings **D) Symbol** E) Arial **47. When assigning a shortcut key to a symbol, you should always try to select a key or key combination that is: A) Unassigned** B) Located on the ten-key pad section of your keyboard. C) Assigned to another task. D) From the same font family as the symbol. E) None of these **48. Suppose you wanted to create an AutoCorrect entry that would type the words 'We regret to inform you that your submission has been declined' of the following choices, which would be the best name you** 

A) Regret **B) Subdual**

C) We regret to inform you that your submission has been declined

D) 11 E) None of these

**49. If you want to convert a symbol or several lines of text into an AutoCorrect entry, you should:**

**A) Insert the symbol or type the text in a Word document first. Then, select the text or symbol and go to the AutoCorrect dialog box.**

B) Click the Tools menu and choose AutoCorrect Options. Then, click the Insert menu and choose Symbol (or click the Format menu and choose Paragraph) to add the symbol or paragraph to AutoCorrect.

C) AutoCorrect can only accommodate one line of text. It is not possible to convert a symbol or multiple lines of text into an AutoCorrect entry.

D) Insert the symbol or type the text in a Word document first. Then, select the text or symbol and click the Edit menu followed by Paste Special. Select New AutoCorrect Entry and then click OK. E) None of the above

**50. AutoCorrect was originally designed to replace \_\_\_\_\_\_\_\_\_ words as you type.**

![](_page_25_Picture_441.jpeg)

- **51. Which of the following is the second step in creating a macro?**
	- A) Start recording

B) Using your mouse or keyboard, perform the task you want to automate

- C) Assign a keyboard shortcut to the macro
- **D) Give the macro a name**
- E) None of these
- **52. If you will be displaying or printing your document on another computer, you'll want to make sure and select the \_\_\_\_\_\_\_\_\_\_\_\_\_ option under the 'Save' tab.** A) Embed Fonts **B) Embed True Type**

C) Save True Type Fonts D) Save Fonts

E) Font Face

**53. In Word, the mailing list is known as the \_\_\_\_\_\_\_\_\_\_\_\_.** A) Data sheet B) Source **C) Data source** D) Sheet E) Hyperlink

**54. To delete 3-D rotation from the shape, point to 3-D Rotation, and then click \_\_\_\_\_.** 

A) Non Rotation B) Not Rotation C) None Rotation

D) No Rotation E) None of these

**55. In Microsoft Office Power-Point 2007, a \_\_\_\_\_ is a connection from one slide to another slide in the same presentation or to a slide in another presentation, an e-mail address, a Web page, or a file.** 

A) Hyphenation B) Header C) Footer **D) Hyperlink** E) None of these

**26 www.bankersadda.com | www.sscadda.com | www.careerpower.in | Adda247 App REPORT THE ERROR IN CAPSULE at banking@adda247.com**

**could assign to this entry?**

![](_page_26_Picture_0.jpeg)

![](_page_26_Picture_408.jpeg)

![](_page_27_Picture_0.jpeg)

![](_page_27_Picture_397.jpeg)

![](_page_28_Picture_0.jpeg)

![](_page_28_Picture_1.jpeg)

![](_page_28_Picture_495.jpeg)

**29 www.bankersadda.com | www.sscadda.com | www.careerpower.in | Adda247 App**<br>**BEDORT THE ERROR IN CARSULE at banking@adda247.com REPORT THE ERROR IN CAPSULE at banking@adda247.com**

![](_page_29_Picture_0.jpeg)

![](_page_29_Picture_1.jpeg)

![](_page_29_Picture_461.jpeg)

![](_page_30_Picture_0.jpeg)

![](_page_30_Picture_1.jpeg)

- 87. FORTRAN is a programming language. It is more suitable for which purpose? (a) business applications (b) marketing applications **(c) scientific applications** (d) statically calculative applications (e) Commercial application 88. Speed of supercomputer measured in: (a) Kbps (b) Mbps **(c) FLOPS** (d) MIPS (e) CPS 89. Which of the following is used to open file menu options in current program? (a) Ctrl+F (b) Shift+F **(c) Alt+F**  $(d)$  Alt+Ctrl+F  $(e)$  Tab+F 90. By which of the following symbol all Excel formula start? (a) % (b) + (c) -**(d) =** (e) @ 91. Which IEEE standard used to define the specification for a wireless LAN? (a) IEEE 802.5 (b) IEEE 802.3 **(c) IEEE 802.11** (d) IEEE 802.4 (e) IEEE 802.6 92. Which of the following data functions would you use to hide all rows in a worksheet except those that meet some criteria you specify? (a) Sort (b) Query **(c) Custom Filter** (d) Conditional Formatting (e) Conditional specification 93. How many layers are in the TCP/IP model? **(a) 4 layers** (b) 6 layers (c) 5 layers (d) 7 layers (e) 3 layers 94. Which of the following is a video format? (a) JPEG (b) GIF **(c) FLV** (d) PNG (e) BMP 95. Commands at the top of a screen such as File-Edit, Format and Tools to operate and change things are incorporated in \_\_\_\_\_\_\_\_\_\_\_\_\_\_\_\_\_\_. **(a) Menu bar** (b) Tool bar (c) User friendly (d) Word processor (e) Graphics 96. The basic input/output system (BIOS) is stored in: (a) RAM **(b) ROM** (c) ALU (d) Peripherals 97. Which of the following diagrams graphically represents
- an inter-relationship among entities in a database?

**(a) Entity-relationship diagram** (b) Data flow diagram (c) Control flow diagram (d) Sequence diagram (e) Data relationship diagram 98. Which of the following device enabling data transfer between two different networks? (a) Bridge (b) Router **(c) Gateway**  (d) Repeater (e) Modem 99. Which of the following number system has base-8? (a) Unary number system (b) Binary number system **(c) Octal number system**  (d) Hexadecimal Number System (e) Decimal number system 100.What is a note or an annotation that an author or reviewer adds to a document? **(a) Comment** (b) Caption (c) Footer (d) Header (e) Underline

![](_page_30_Picture_6.jpeg)

# **CREDIT OFFICERS**

**15 TOTAL TESTS** 

• 10 FULL-LENGTH MOCKS

**• 5 ENGLISH LANGUAGE PRACTICE SETS**